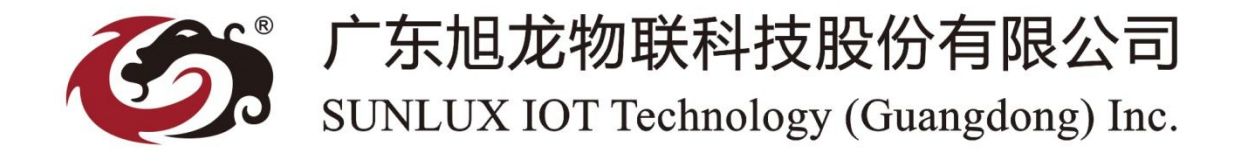

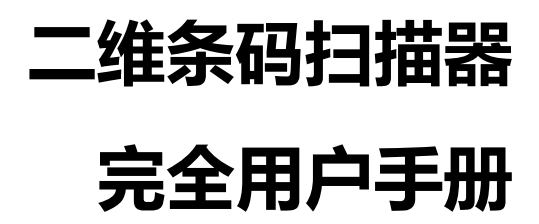

 **(XL-2300,XL-3010)**

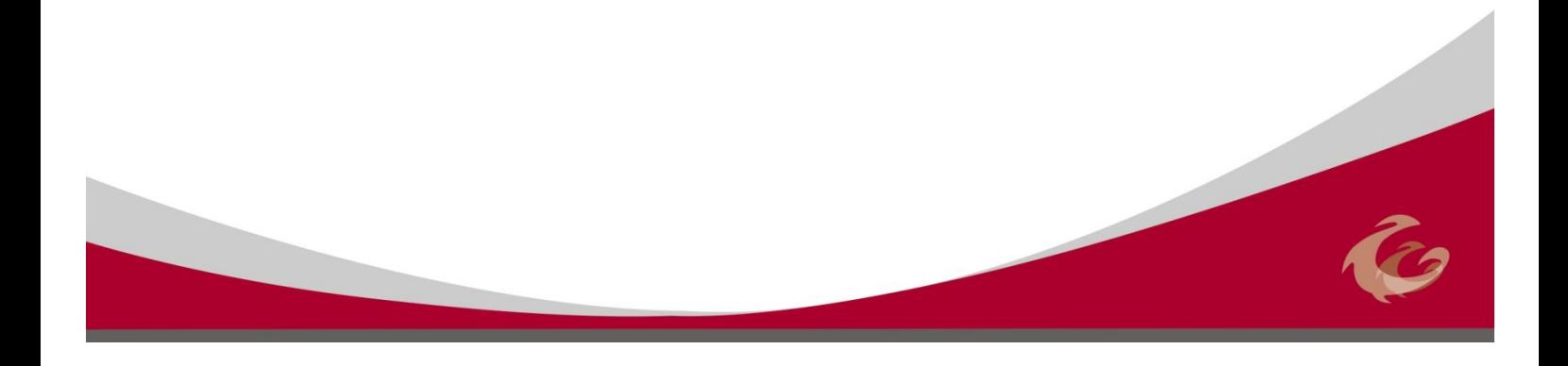

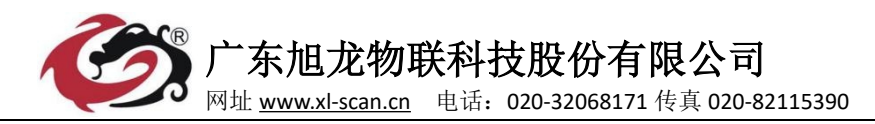

## 版本信息

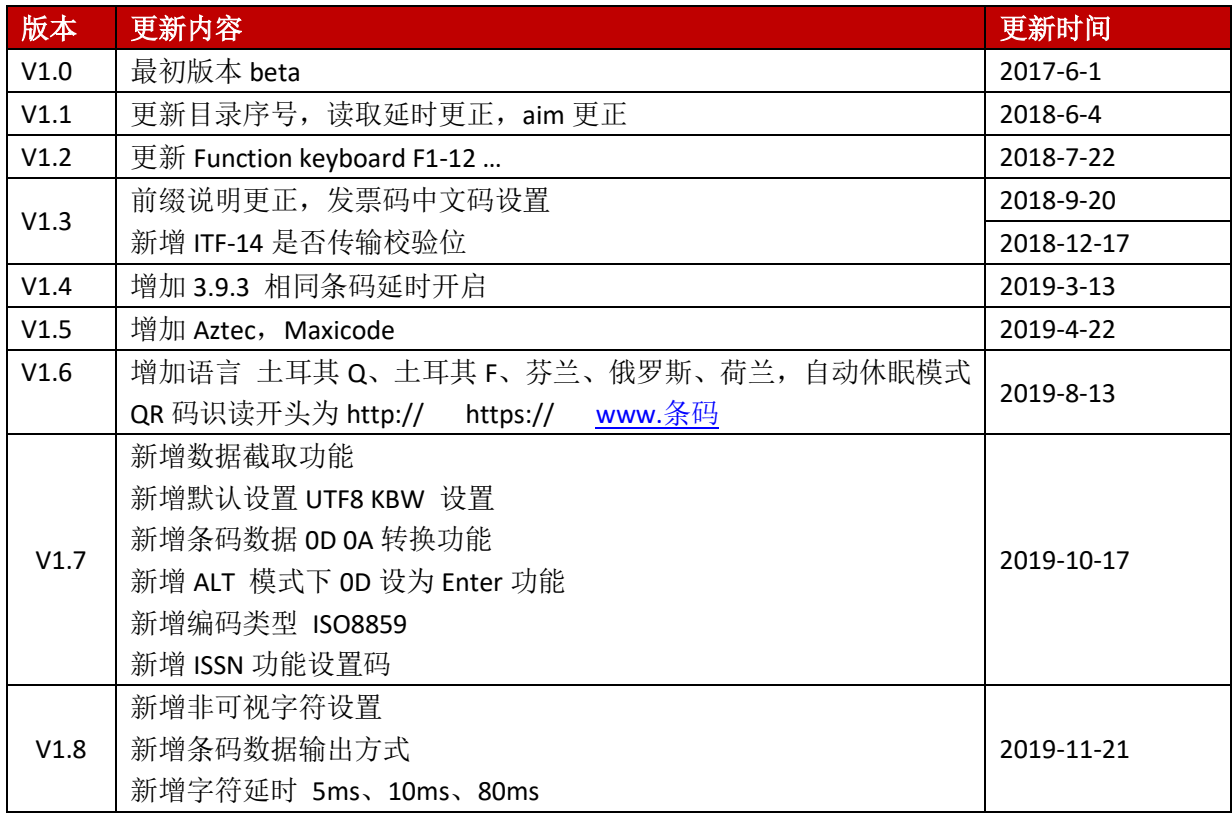

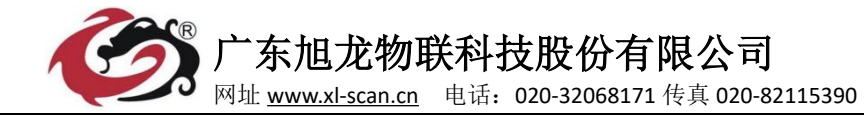

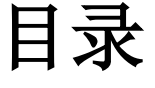

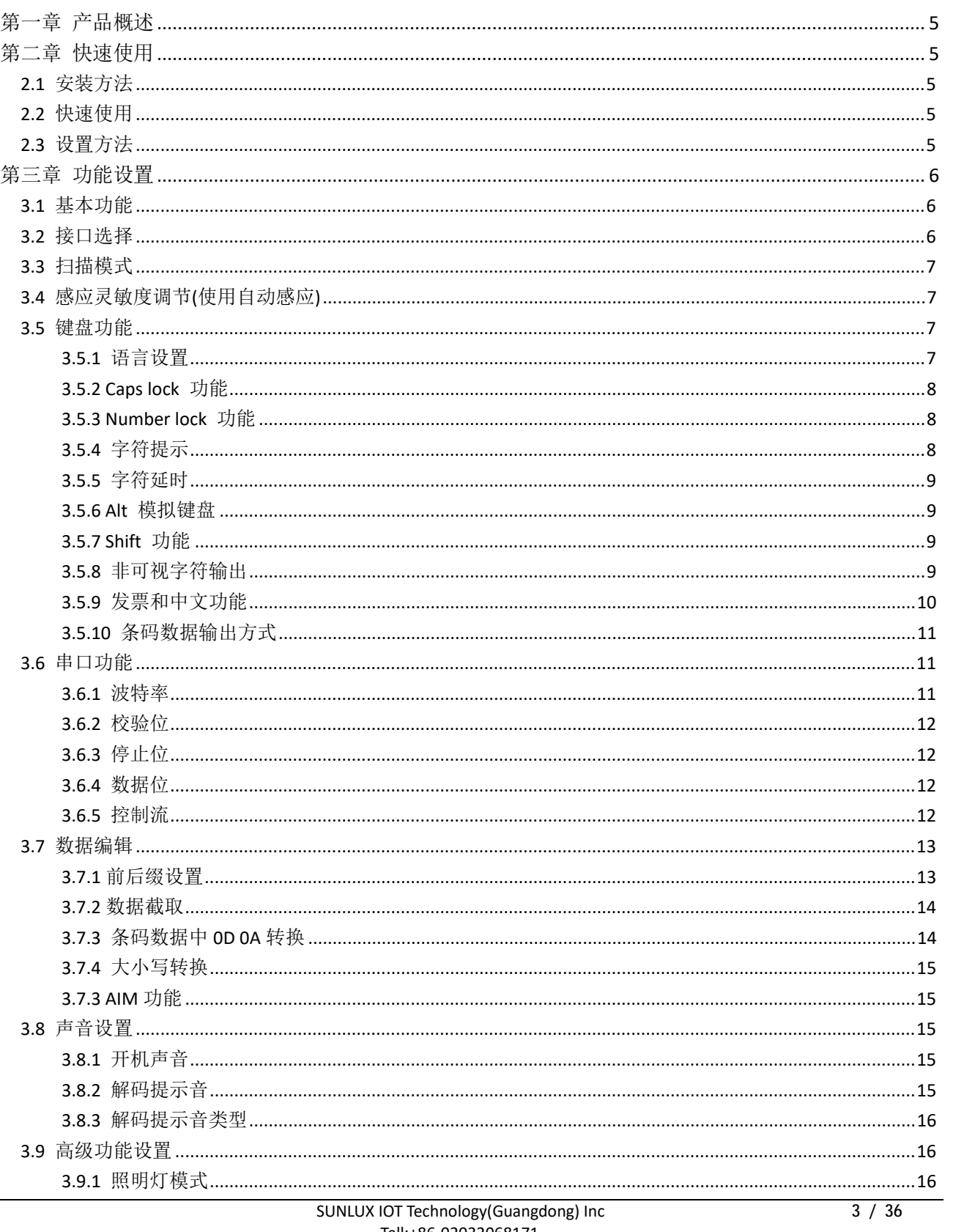

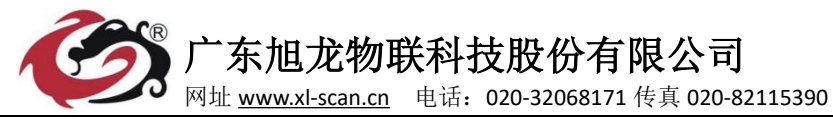

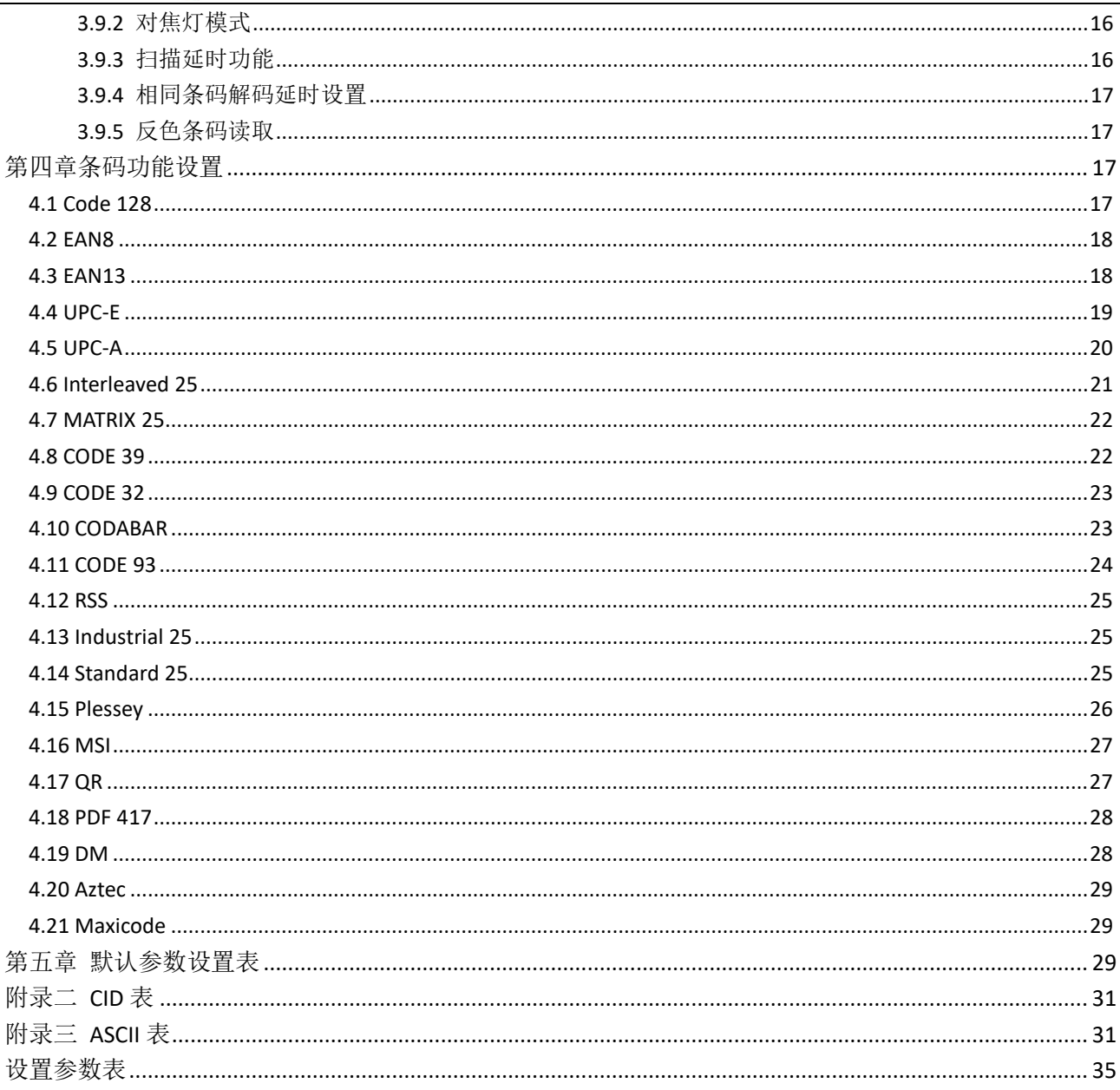

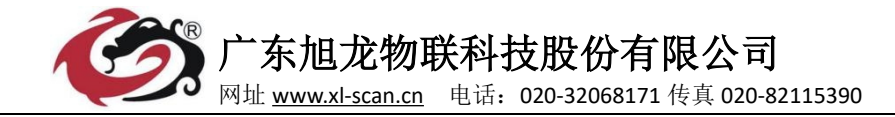

## 第一章 产品概述

本手册设置指令适用于本公司生产的 XL-30xx 系类二维条码扫描器和识别引擎。目的是为 了让用户全面掌握使用条码识别设备。本文档主要面向应用软件开发工程师和希望对设备进行 进一步了解的用户。

本文档列出了模组的主要功能,包括,条码读取,条码类型支持,数据编辑,命令设置, 高级功能等。

## 第二章 快速使用

#### **2.1** 安装方法

对于 USB 设备,可以即插即用,不需要外部供电,上位机会识别为 HID 设备,对于 windows, linux, android, 等系统一般都可以免驱, USB 还可以支持 virtual COM PORT 接口, 即虚拟 串口功能,该功能一般需要额外的驱动支持,可以联系本公司或者经销商提供驱动支持。物理 串口符合标准 RS-232 接口,可以直接与标准串口设备通信,注意使用串口的情况下一般需要 额外供电 DC 5V,详情请参考串口功能章节。此外某些型号还支持 KB 协议, KB 线缆需要关闭设 备,接入本设备和通用键盘,重新开机,完成键盘自举,才能开始通信。

#### **2.2** 快速使用

设备上电后短时间内可以完成开机,开机过程中设备会自动加载预设定,包括接口,开机 提示,音量提示,解码器配置,各种参数预设定等等。正常情况下直接按下按键即可完成触发 解码。如果解码完成, 设备会关闭读取, 输出数据, 声音或者 led 提示(视设置而定)。除此 之外,某些型号还支持自动感应触发,串口命令触发等等。

#### **2.3** 设置方法

设置功能分类两类,第一类无参数设置码,这类设置码只需要扫描一个条码即可完成相应 的设置,比如开启读取成功声音提示,开启 code 39 码读取等等。第二类是需要参数的设置, 比如设置后缀为字符串"98"需要"自定义后缀" "3" "9" "9" "3" "6" "保存"。

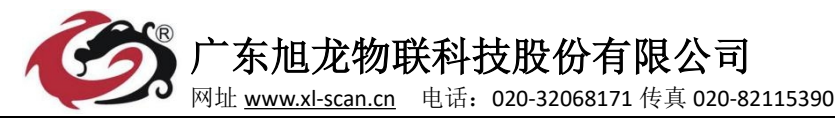

第三章 功能设置

## **3.1** 基本功能

基本设置中包括恢复默认设置等,批量开关一维二维条码码制等。

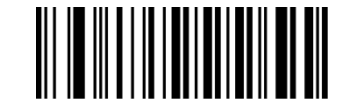

恢复默认设置

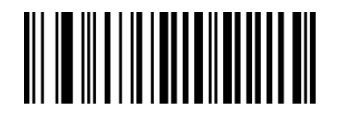

开启所有条码 禁止所有条码

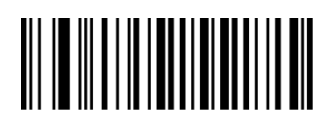

开启所有一维码 禁止所有一维码

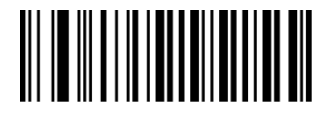

开启所有二维码 计二进制 医二十二指肠 医二十二指肠 医二十二指肠 医血清性 医心包结核菌素

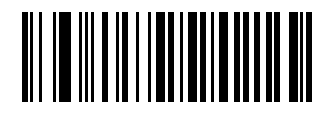

版本信息

#### **3.2** 接口选择

扫描器使用不同的线缆需要设置对应的接口,才能正确通信。

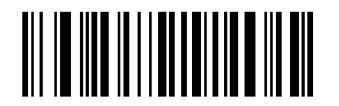

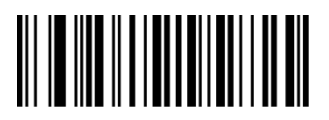

USB 虚拟串口

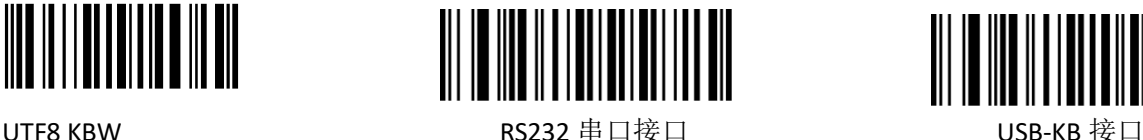

<u>||||||||||||||</u> 

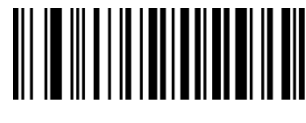

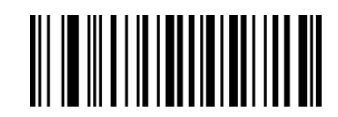

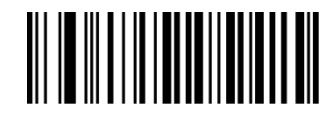

 SUNLUX IOT Technology(Guangdong) Inc **6** / **36** Tell:+86-02032068171 Fax:+86-02082115390 Web[:www.xl-scan.com](http://www.xl-scan.com)

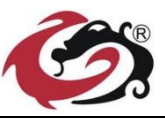

**3.3** 扫描模式

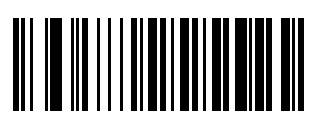

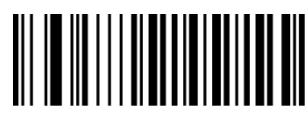

广东旭龙物联科技股份有限公司 网址 [www.xl-scan.cn](http://www.xl-scan.cn) 电话:020-32068171 传真 020-82115390

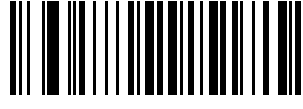

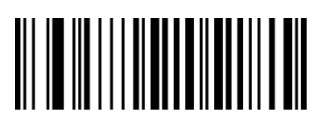

手动扫描 しょうしょう あいしょう しゅうしょう こうしゅう こうしゅう 手切断 きょうおん こうしょう

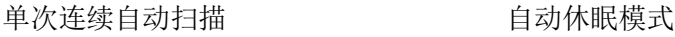

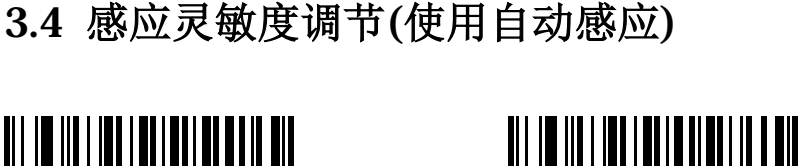

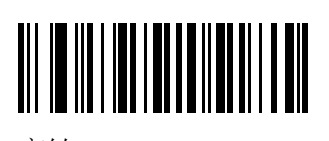

低敏 いっちゃく こうしゃ 一般 いっちゃく おおし 高敏 あいじょう こうしょう

# <u> Allia III i Allia III i Allia III i Al</u>l

## **3.5** 键盘功能

扫描器本质是一个输入设备,也可以理解为一个键盘设备。不同的国家地区使用不同的键盘布局,以及 相应的键盘功能。

## **3.5.1** 语言设置

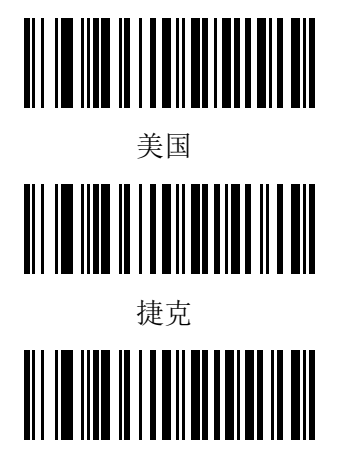

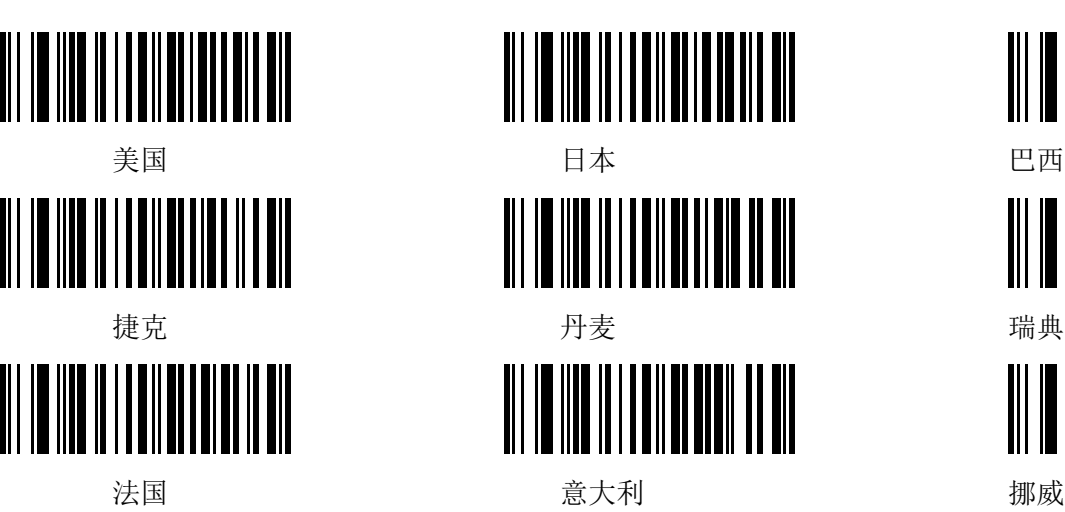

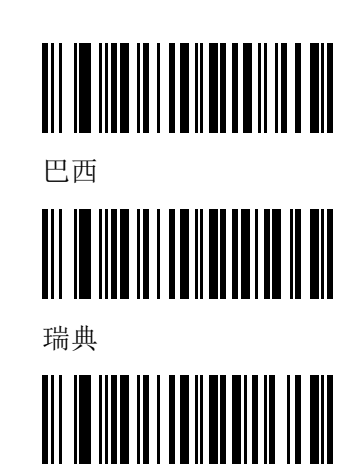

 SUNLUX IOT Technology(Guangdong) Inc **7** / **36** Tell:+86-02032068171 Fax:+86-02082115390 Web[:www.xl-scan.com](http://www.xl-scan.com)

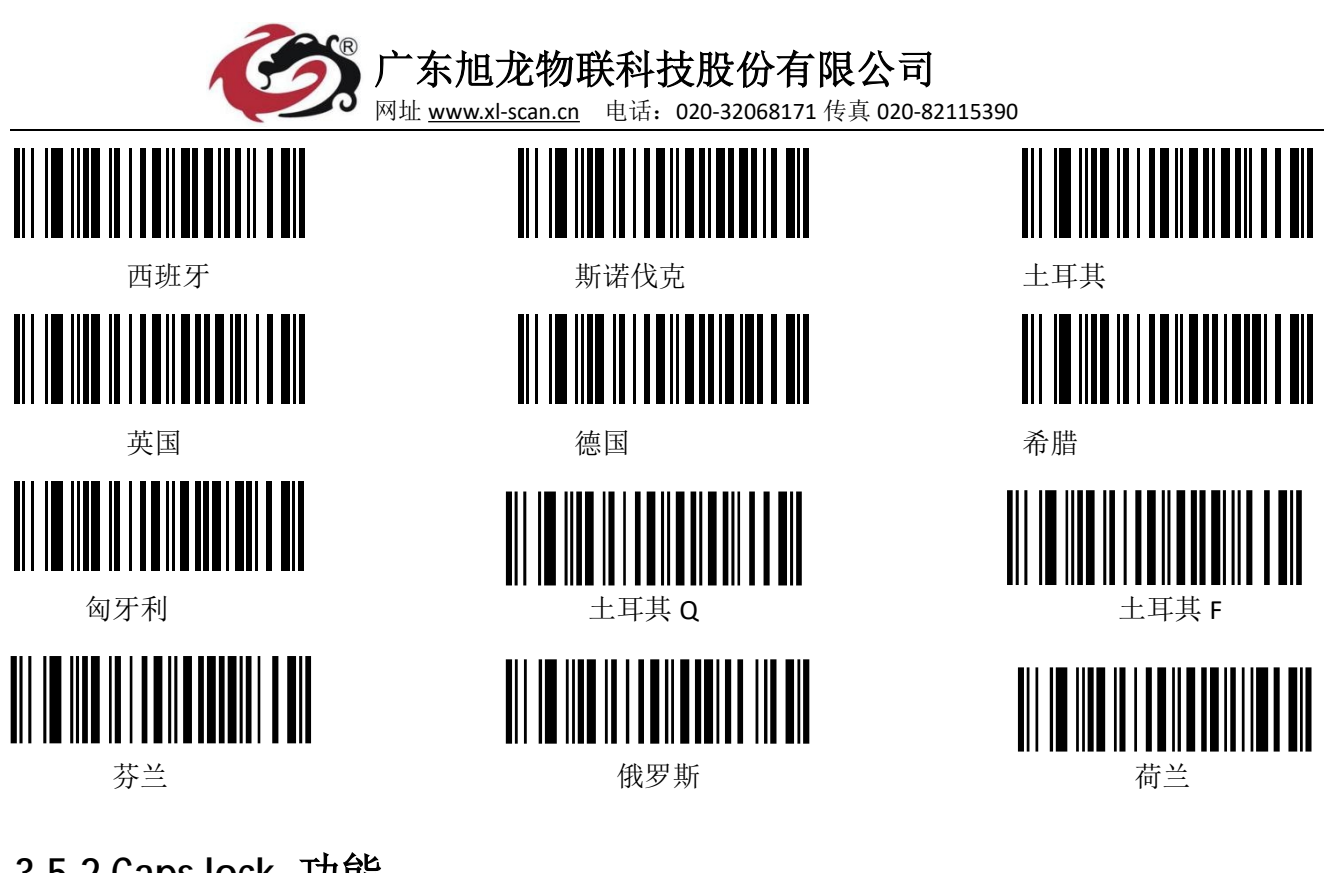

## **3.5.2 Caps lock** 功能

本功能可以锁定大写按键功能,保持字母大小不变。

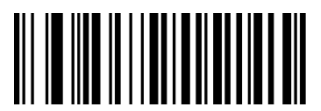

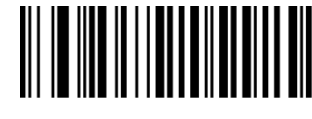

Caps lock 关闭 Caps lock 开启

## **3.5.3 Number lock** 功能

本功能可以迁移字母区的数字按键到小键盘区域,使用 keypad 输入数字按键。

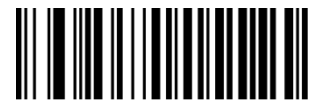

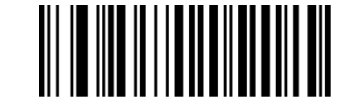

Numeric Keypad 关闭 **Numeric Keypad** 开启

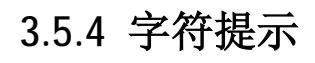

对于不可视字符,可以设置提示音,提示数据中有不可打印字符。

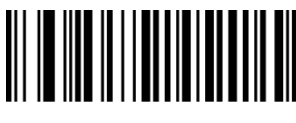

提示有未知字符 有一个 不提示未知字符

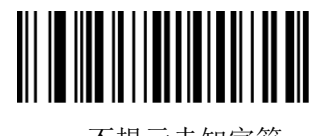

 SUNLUX IOT Technology(Guangdong) Inc **8** / **36** Tell:+86-02032068171 Fax:+86-02082115390 Web[:www.xl-scan.com](http://www.xl-scan.com)

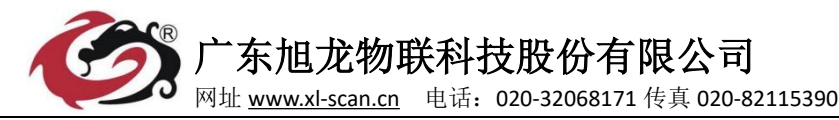

## **3.5.5** 字符延时

对于一些处理速度较慢的系统,可以设置字符延时。

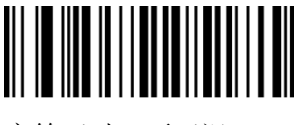

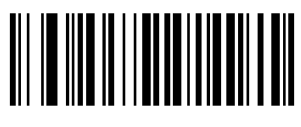

字符延时 延迟(20ms) 字符延时 延迟(40ms) 字符延时 延迟(80ms)

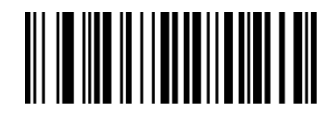

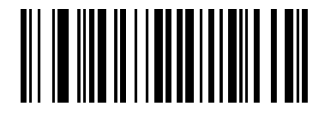

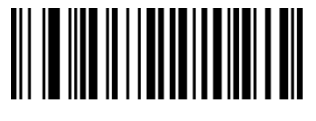

字符延时 不延迟 字符延时 延迟(5ms) 字符延时 延迟(10ms)

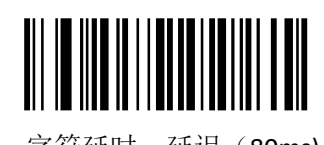

**3.5.6 Alt** 模拟键盘

本功能可以模拟 ascii 的模式发送键盘数据,而不受到键盘布局影响。

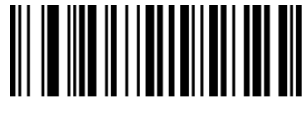

ALT 模式禁止 **ALT 模式开启** 

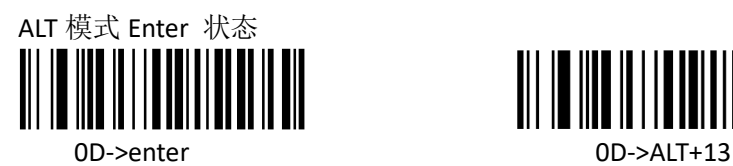

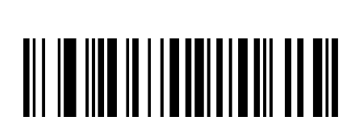

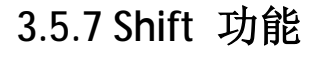

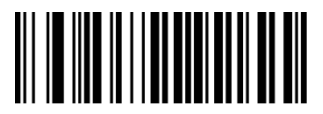

Shift lock 关闭 National Shift lock 开启

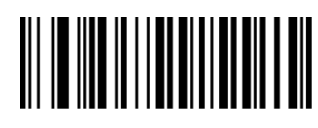

## **3.5.8** 非可视字符输出

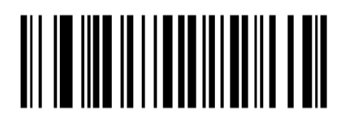

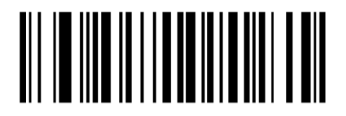

不忽略非可视字符 忽略非可视字符(0D,0D 0A 除外)

 SUNLUX IOT Technology(Guangdong) Inc **9** / **36** Tell:+86-02032068171 Fax:+86-02082115390 Web[:www.xl-scan.com](http://www.xl-scan.com) 

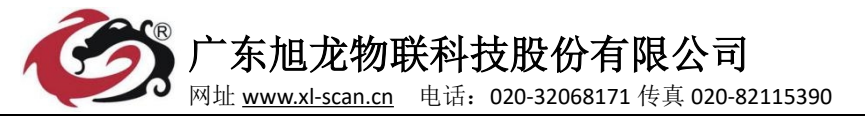

## **3.5.9** 发票和中文功能

设备支持中文传输和发票传输,默认情况下是 USB 模式不支持中文也不支持发票,扫描结果会屏蔽中文 信息。需要扫描发票的时候,开启发票模式。需要其他中文的时候选择中文模式,其中中文模式涉及多种编 码格式,参考下一段的编码格式设置。(支持支付宝,百望,国税)

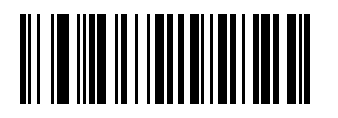

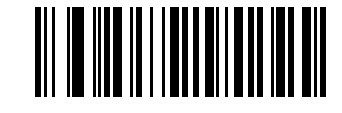

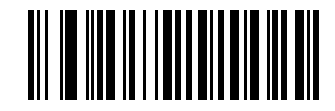

\*USB 键盘 インチング エンジェン おくしゃ おんしゃ おんしゃ おんしょう おんしょう おんしょう きょうせい きょうせい きょうせい きょうせい おんしゃく はんしゃく はんしゃく せいしょう きょうせい きょうせい きょうせい はんしゃく きょうしょく きょうしょう きょうしょう きょうしょう はんしゃ はんしゃ はんしゃく しょうしょう きょういく はんしゃ

中文显示需要字库编码支持,由于二维码不支持中文原生支持,所以实际上所有的中文编码都是以字节 形式存储在二维码中,编码过程是:输入汉字编码库,编码二维码。解码过程是:解码二维码,输出字库编 码,由此有不同的输入输出编码,以下功能必须先设置"其他中文模式"。

输入编码选择:

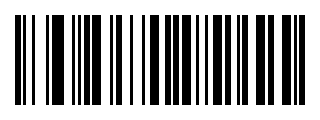

输出编码选择:

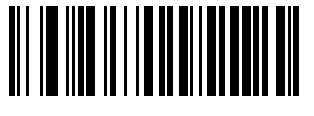

自定义编码(如 GBK TXT) 输出 unicode (word)

自定义编码类型:

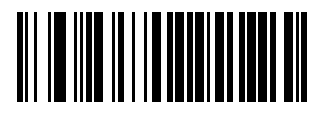

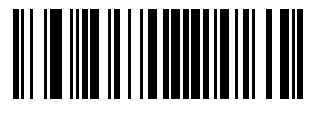

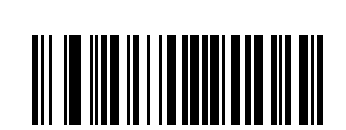

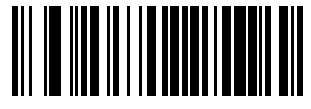

EUC-ER CP1251 CP1251 CP1251 CP1251

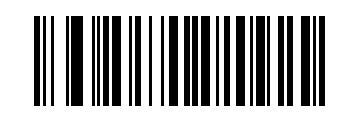

UTF8 编码 Unicode 编码 自定义编码

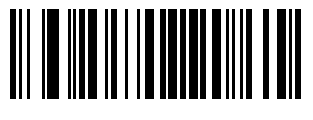

GBK BIG5 CP932

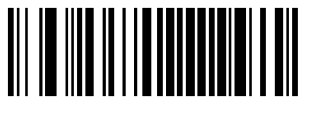

 SUNLUX IOT Technology(Guangdong) Inc **10** / **36** Tell:+86-02032068171 Fax:+86-02082115390 Web[:www.xl-scan.com](http://www.xl-scan.com)

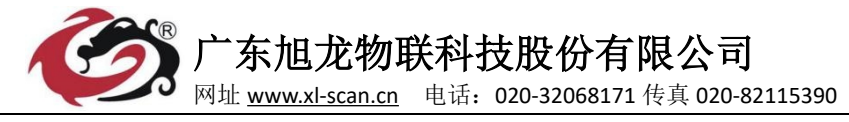

**3.5.10** 条码数据输出方式

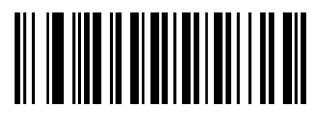

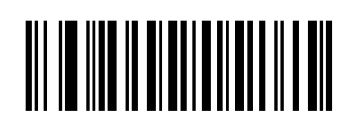

普通输出 有效的 医心脏 医心脏 经存输出

## **3.6** 串口功能

串口支持标准的 RS-232 接口, 同时可以支持 TTL-232 的标准, 虚拟串口功能不受本小结设置影响。

#### **3.6.1** 波特率

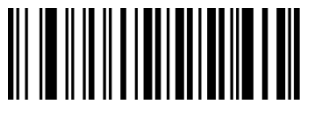

RSS232 1200 bps RSS232 2400 bps

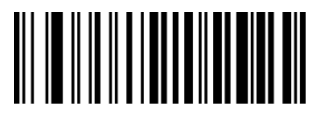

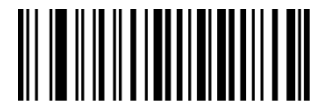

RSS232 19200 bps RSS232 38400 bps

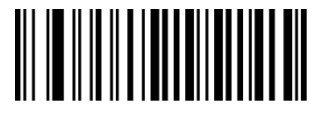

RSS232 57600 bps RSS232 115200 bps

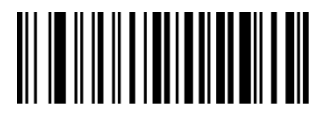

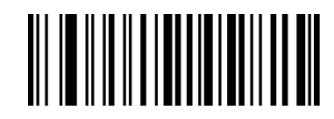

RSS232 4800 bps RSS232 9600 bps

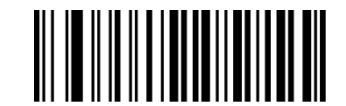

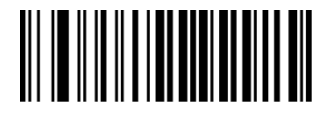

 SUNLUX IOT Technology(Guangdong) Inc **11** / **36** Tell:+86-02032068171 Fax:+86-02082115390 Web[:www.xl-scan.com](http://www.xl-scan.com)

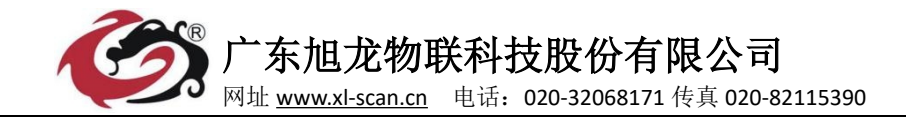

**3.6.2** 校验位

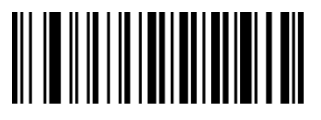

RSS232 无效验 RSS232 偶校验 RSS232 奇效验

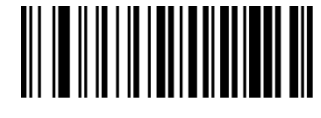

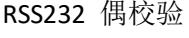

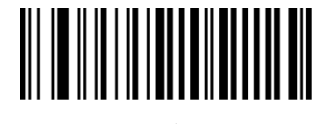

**3.6.3** 停止位

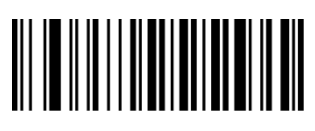

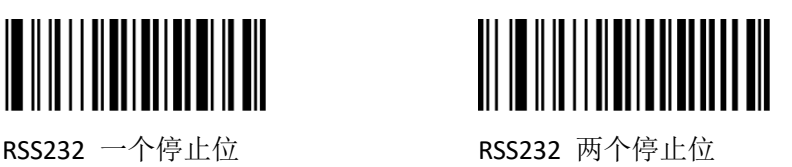

**3.6.4** 数据位

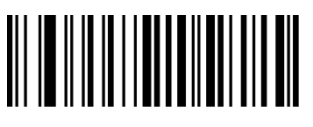

RSS232 7 个数据位 RSS232 8 个数据位

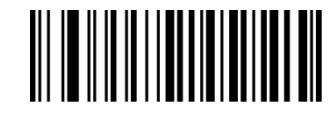

**3.6.5** 控制流

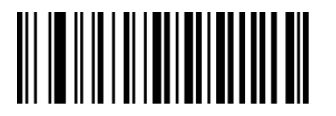

RSS232 禁止硬件自动流控 RSS232 开启硬件自动流控

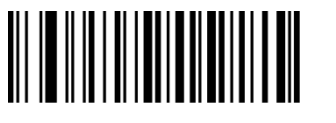

 SUNLUX IOT Technology(Guangdong) Inc **12** / **36** Tell:+86-02032068171 Fax:+86-02082115390 Web[:www.xl-scan.com](http://www.xl-scan.com)

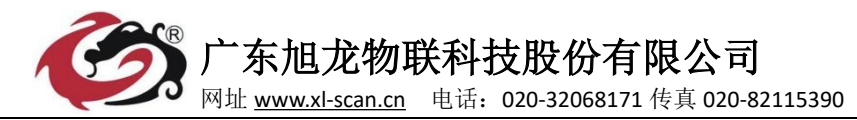

## **3.7** 数据编辑

## **3.7.1** 前后缀设置

前后缀是扫描器的基本数据编辑功能,包括结束符功能都在本小节设置,比如设置前缀为字母 a, 则需 要设置: (字母 a 的 ASCII 值查表 HEX 值为 0x61 因此需要设置后缀为"6 " "1")

开启前缀 -> 自定义前缀设置 -> '6' -> '1' -> '保存'。

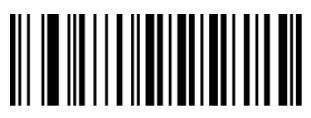

自定义前缀设置 禁止 自定义前缀设置 开启 自定义前缀设置 (解码信息不添加自定义前缀) (解码信息添加自定义前缀) 这置自定义前缀信息

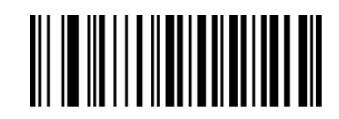

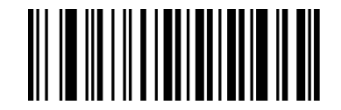

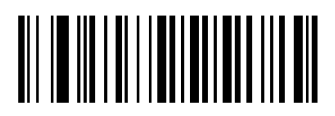

结束符后缀设置 禁止 结束符后缀设置 开启 有束符后缀设置 设置自定 (解码信息不添加结束符后缀) (解码信息添加结束符后缀) 义结束符信息

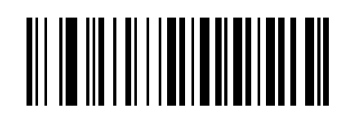

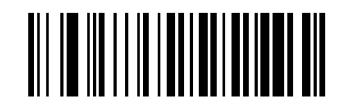

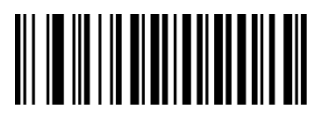

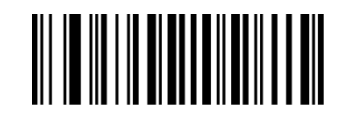

结束符后缀设置 设置 这里 自定义结束符为 0x0D 定义结束符为 0x0D 0x0A

## **3.7.2** 数据截取

数据截取就是在解码信息后根据用户的需求传输所需的字符,可以设置数据截取、截去等功能。 例如截取下图二维码数据 123456 有两种方法可以设置

广东旭龙物联科技股份有限公司 网址 [www.xl-scan.cn](http://www.xl-scan.cn) 电话:020-32068171 传真 020-82115390

方法一 しょうしゃ しゅうしゃ しゅうしょう うきこう 方法二

- 1. 读"截取开启"设置码 1. 读"截取开启"设置码
- 2. 读"正向"设置码(正向为从左到右) 2. 读"反向"设置码
- 
- 
- 
- 
- 

- 
- 
- 3. 读"开始位置"设置码 3. 读"开始位置"设置码
- 4. 读开始位置数据"1" 4. 读开始位置数据"3"
- 5. 读"设置参数 数据保存"设置码 5. 【■】字案】 5. 读"设置参数 数据保存"设置码
- 6. 读"截取长度"设置码 6. 读"截取长度"设置码
- 7. 读数据长度"6"设置码 7. 读数据长度"6"设置码
- 8. 读"设置参数 数据保存"设置码 8. 1 2. 读"设置参数 数据保存"设置码

注意:两种方法都可以完成数据截取的设置,只是开始的方向不一样,所以开始位置数据不一样,并且开始 数据的第一位都是 0 位

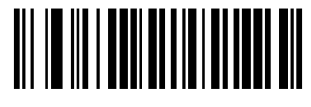

截取开启 截取关闭 正向

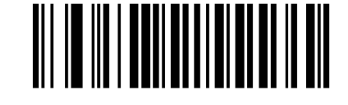

# 

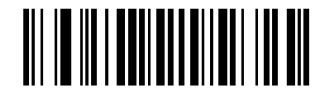

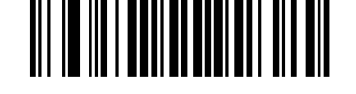

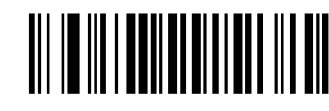

反向 しんしゃ あんしゃ かいしん 开始位置 いっとう しゅうしゅ おんかく 截取长度

**3.7.3** 条码数据中 **0D 0A** 转换

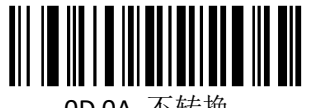

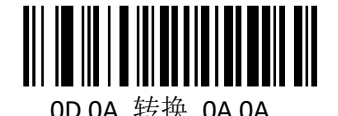

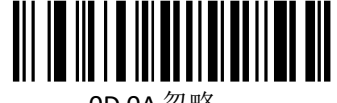

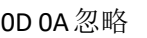

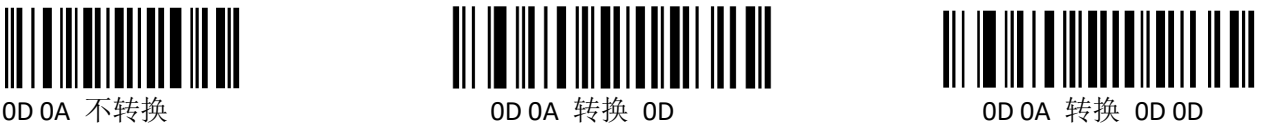

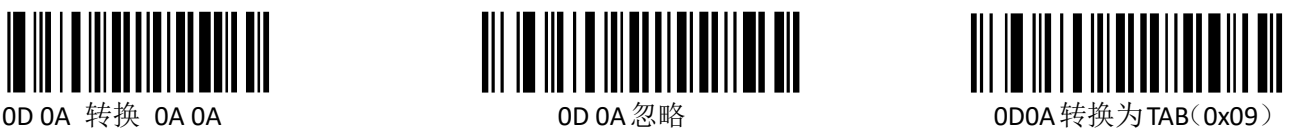

 SUNLUX IOT Technology(Guangdong) Inc **14** / **36** Tell:+86-02032068171 Fax:+86-02082115390 Web[:www.xl-scan.com](http://www.xl-scan.com)

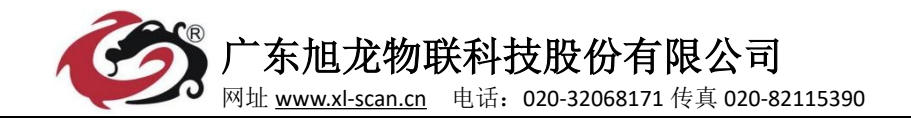

**3.7.4** 大小写转换

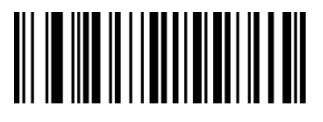

## **3.7.3 AIM** 功能

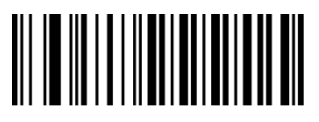

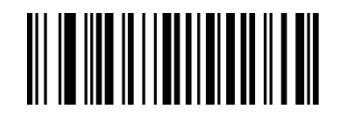

字母大小写转换 不转换 李母大小写转换 所有字母 字母大小写转换 所有字母 转换成大写字母 转换成小写字母

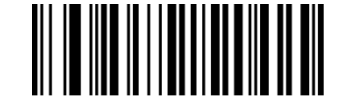

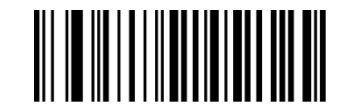

AIM 禁止(解码信息 AIM 开启(解码信息 不添加 AIM 前缀字符) 不添加 AIMA 前缀字符)

#### **3.8** 声音设置

## **3.8.1** 开机声音

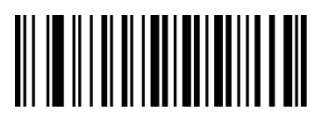

开机声音 关闭 有时 医二十二指 开启

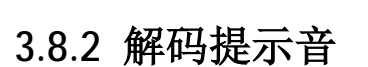

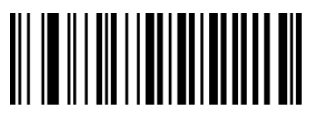

解码提示音 关闭解码声音 网络西方 化四极元音 开启解码声音

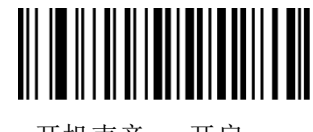

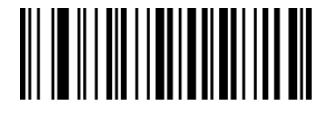

 SUNLUX IOT Technology(Guangdong) Inc **15** / **36** Tell:+86-02032068171 Fax:+86-02082115390 Web[:www.xl-scan.com](http://www.xl-scan.com)

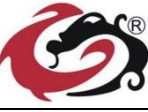

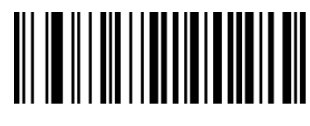

广东旭龙物联科技股份有限公司 网址 [www.xl-scan.cn](http://www.xl-scan.cn) 电话:020-32068171 传真 020-82115390

<u>||| |||||||||||||||</u>

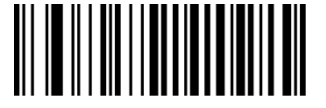

解码提示音 解码成功是音 解码成功声音中 解码提示音 解码成功声音低

**3.8.3** 解码提示音类型

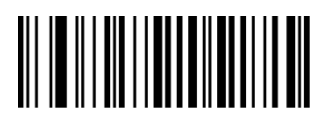

解码提示音类型 解码提示音类型 解码提示音类型

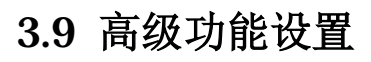

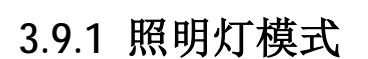

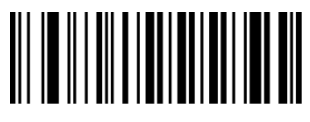

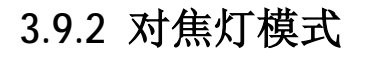

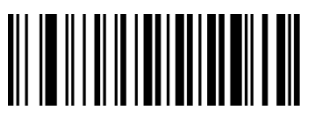

## **3.9.3** 扫描延时功能

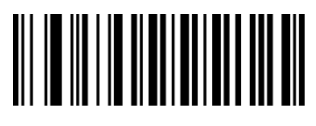

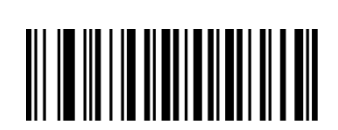

延迟设置 一次读码 延迟设置 相同读码延迟 延迟设置 取消相同

 SUNLUX IOT Technology(Guangdong) Inc **16** / **36** Tell:+86-02032068171 Fax:+86-02082115390 Web[:www.xl-scan.com](http://www.xl-scan.com)

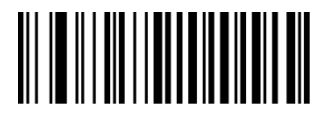

解码成功声音类型 2 解码成功声音类型 2 解码成功声音类型 3

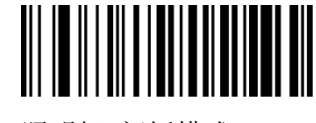

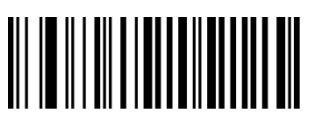

照明灯 常亮模式 インスタイン 照明灯 闪烁模式 いっこう インス 照明灯 无照明模式

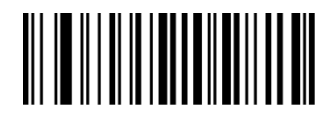

对焦灯 闪烁模式 对焦灯 对焦灯 常亮模式 机对热灯 计二元对焦灯模式

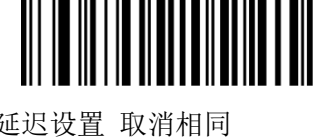

延迟设值 设置 (重读延迟设置) 读码延迟(取消重读延迟)

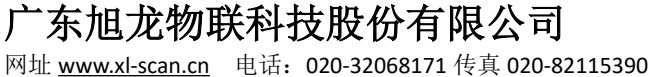

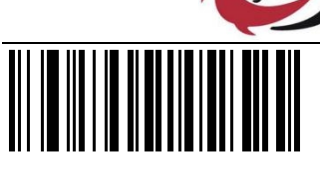

延时设置 相同条码延时开启

## **3.9.4** 相同条码解码延时设置

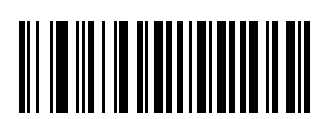

相同条码解码延时开启 延时参数设置 延迟 医正反射 化同位素 化同位素 化二级

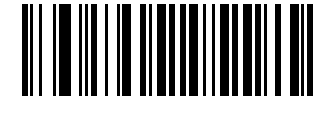

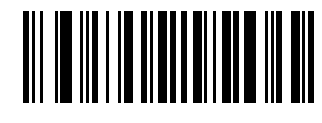

## **3.9.5** 反色条码读取

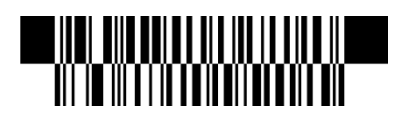

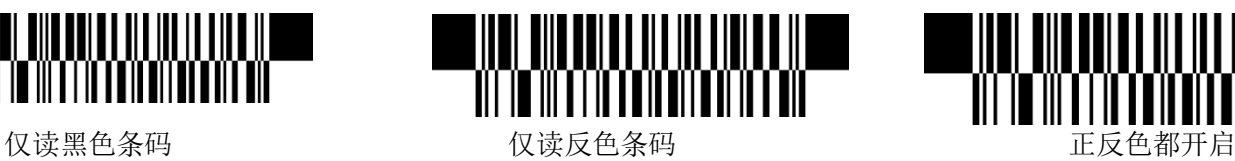

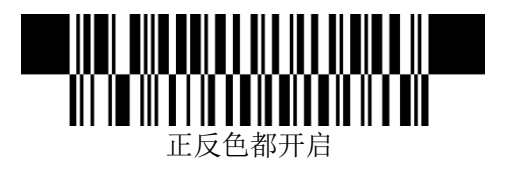

## 第四章条码功能设置

## **4.1 Code 128**

Code128 是一种常用的数据条码,可以表示数字,字母,符号,以及命令。

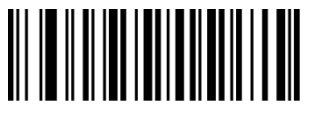

EAN 128 禁止 EAN 128 开启

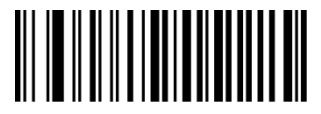

Code 128 禁止 Code 128 开启

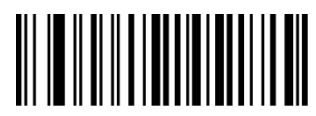

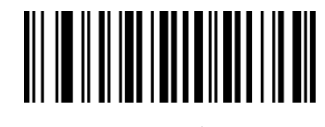

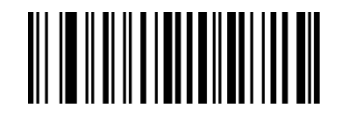

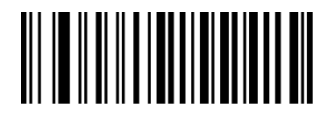

Code 128 读码最小长度 Code 128 读码最大长度

 SUNLUX IOT Technology(Guangdong) Inc **17** / **36** Tell:+86-02032068171 Fax:+86-02082115390 Web[:www.xl-scan.com](http://www.xl-scan.com)

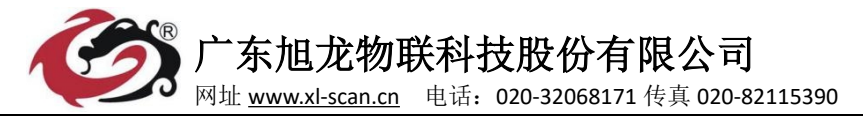

#### **4.2 EAN8**

EAN8 是一种定长的条码,用于商品码。

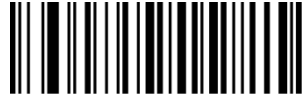

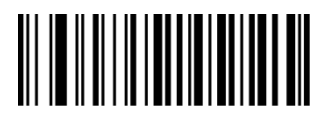

EAN 8 不传送校验符 The Can 8 传送校验符

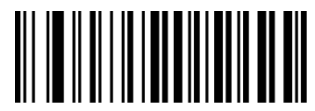

FAN 8 不把结果扩展成 FAN-13 FAN 8 把结果扩展成 FAN-13

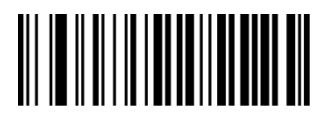

EAN 8 关闭识读 2 扩展码 THAN 8 开启识读 2 扩展码

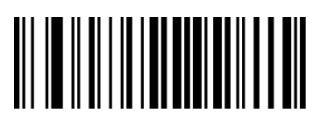

## **4.3 EAN13**

EAN13 是一种定长的条码,最常用的商品条码。

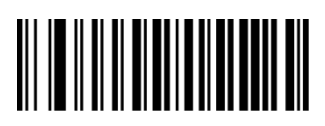

ISBN 禁止 **ISBN 开启** 

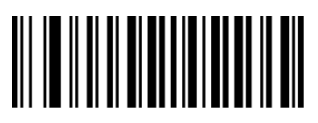

ISBN 发送 13 个数字 ISBN 发送 10 个数字

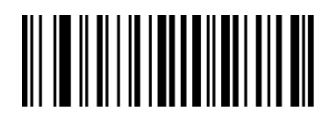

EAN 8 禁止 **EAN 8 开启** 

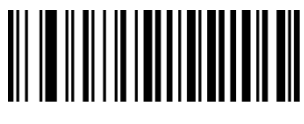

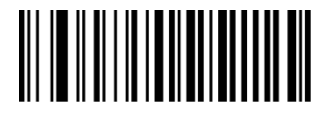

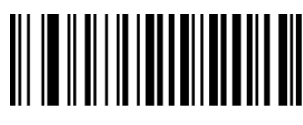

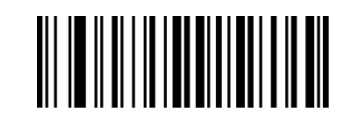

EAN 8 关闭识读 5 扩展码 FAN 8 开启识读 5 扩展码

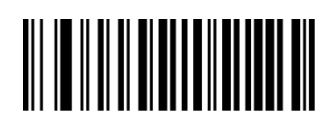

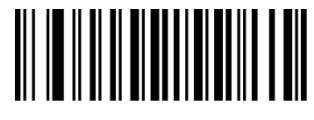

 SUNLUX IOT Technology(Guangdong) Inc **18** / **36** Tell:+86-02032068171 Fax:+86-02082115390 Web[:www.xl-scan.com](http://www.xl-scan.com)

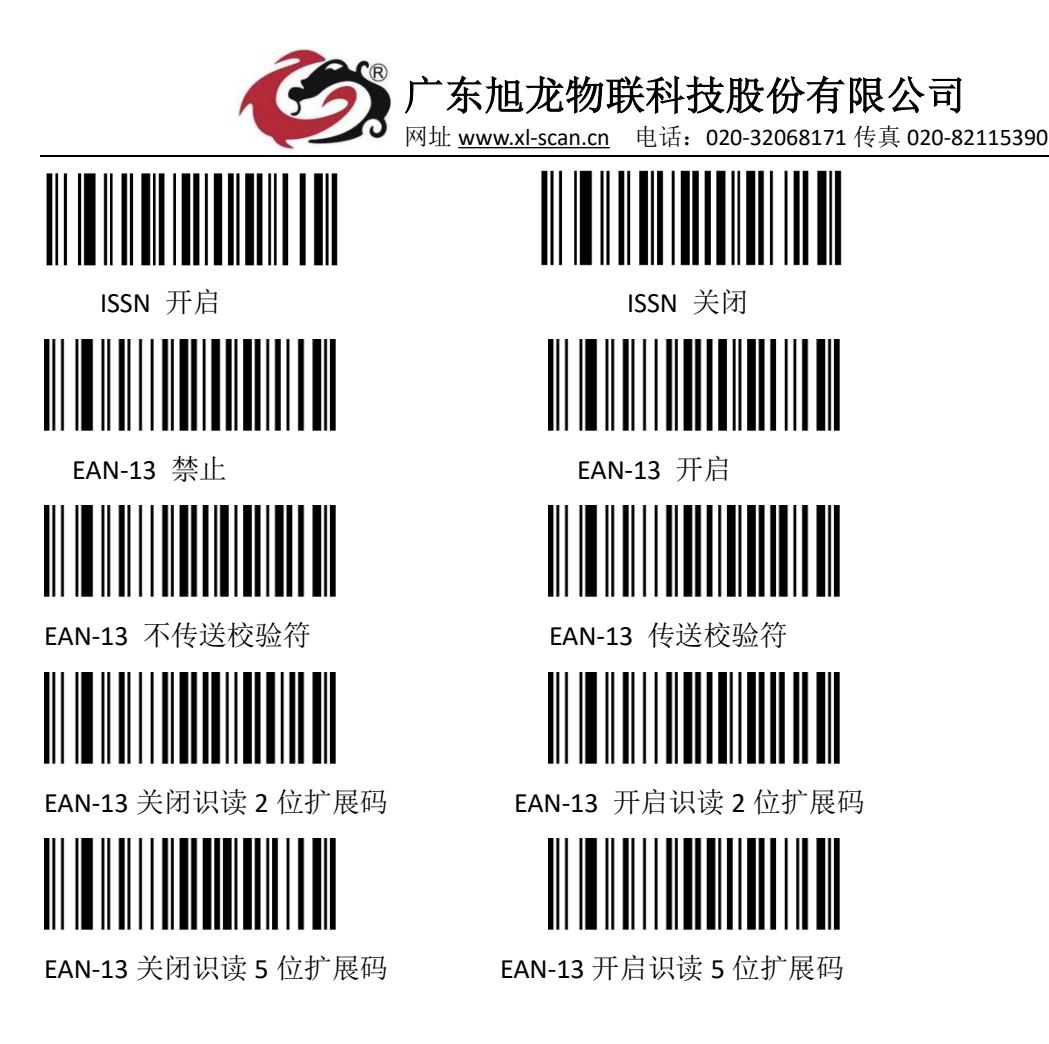

## **4.4 UPC-E**

UPC-E 条码是一种商品条码。

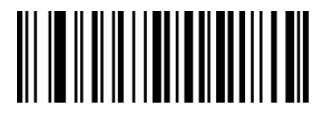

UPC-E 禁止 UPC-E 开启

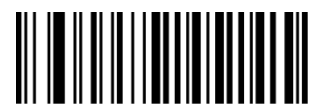

UPC-E 不传送校验符 UPC-E 传送校验符

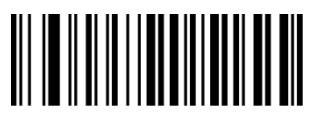

UPC-E 不传送系统字符"0" UPC-E 传送系统字符 不传送前文(不传送国家编码 与系统字符)

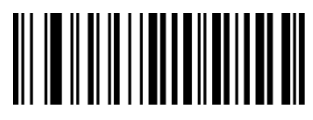

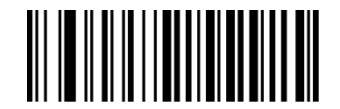

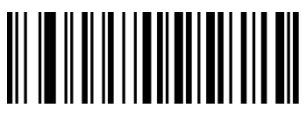

 SUNLUX IOT Technology(Guangdong) Inc **19** / **36** Tell:+86-02032068171 Fax:+86-02082115390 Web[:www.xl-scan.com](http://www.xl-scan.com)

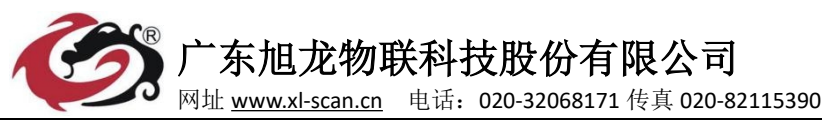

UPC-E 不把结果扩展成 UPC-A UPC-E 把结果扩展成 UPC-A 不转换成 UPC-A T SA T 条码数据转换为 13 位

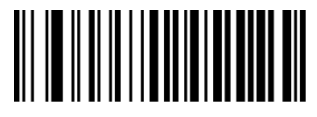

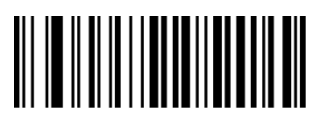

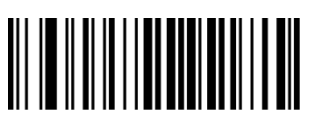

## **4.5 UPC-A**

UPC-A 是北美使用的商品码。

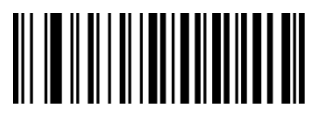

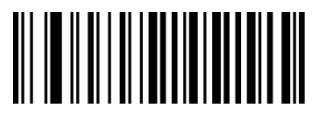

UPC-A 不传送校验符 The C-A 传送校验符

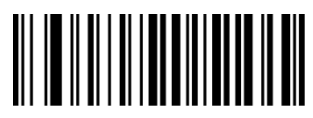

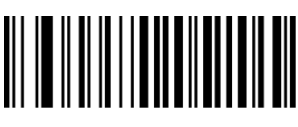

广东旭龙物联科技股份有限公司

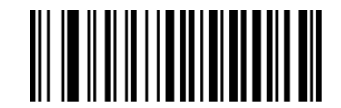

UPC-E 转换为 UPC-A 条码 UPC-E 传送国家编码+系统字符

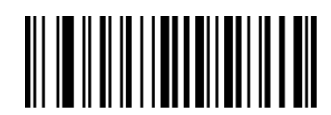

UPC-E 关闭识读 2 位扩展码 UPC-E 开启识读 2 位扩展码

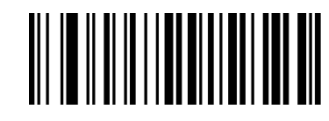

UPC-E 关闭识读 5 位扩展码 UPC-E 开启识读 5 位扩展码

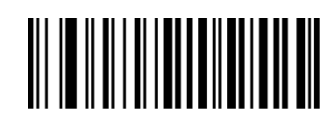

UPC-A 禁止 UPC-A 开启

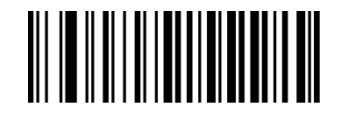

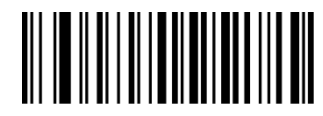

传送系统字符 传送国家编码+系统 国家编码与系统字符 )

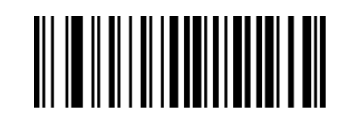

UPC-A 不传送系统字符"0" UPC-A 传送系统字符"0" UPC-A 不传送前文(不发送

 SUNLUX IOT Technology(Guangdong) Inc **20** / **36** Tell:+86-02032068171 Fax:+86-02082115390 Web[:www.xl-scan.com](http://www.xl-scan.com)

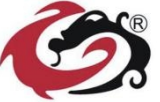

广东旭龙物联科技股份有限公司 网址 [www.xl-scan.cn](http://www.xl-scan.cn) 电话:020-32068171 传真 020-82115390

UPC-A 关闭识读 2 位扩展码 UPC-A 开启识读 2 位扩展码

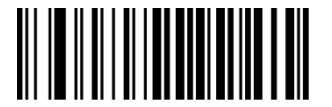

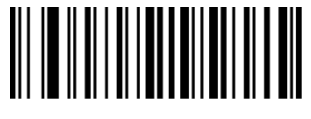

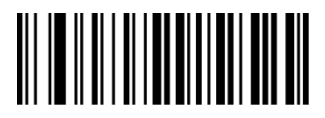

UPC-A 关闭识读 5 位扩展码 UPC-A 开启识读 5 位扩展码

## **4.6 Interleaved 25**

一种常用的数字条码,常用于包装箱等标示。

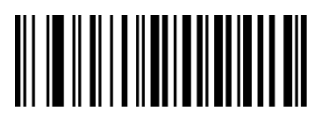

Interleaved 25 禁止 Interleaved 25 开启

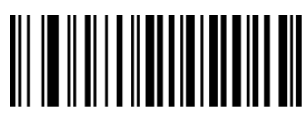

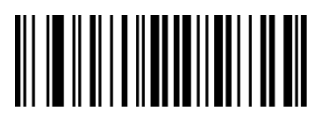

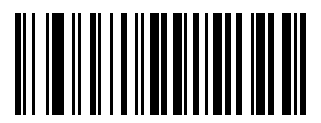

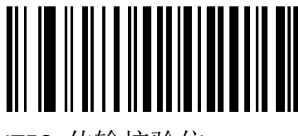

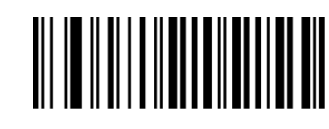

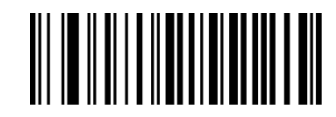

Interleaved 25 读码最小长度 Interleaved 25 读码最大长度

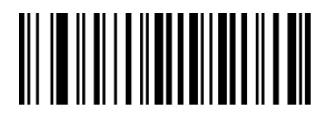

Interleaved 25 不校验 Interleaved 25 校验但 Interleaved 25 校验 不传送校验符 有效的 医二十二十二十一二十二十二 医传送校验符

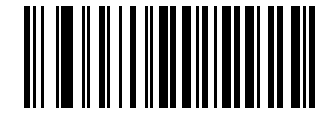

ITF14 传输校验位 \*ITF14 不传输校验位

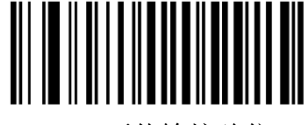

ITF6 传输校验位 \*ITF6 不传输校验位

 SUNLUX IOT Technology(Guangdong) Inc **21** / **36** Tell:+86-02032068171 Fax:+86-02082115390 Web[:www.xl-scan.com](http://www.xl-scan.com)

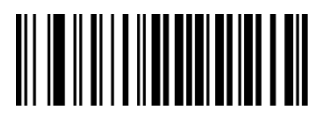

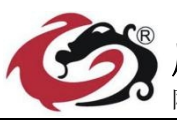

广东旭龙物联科技股份有限公司 网址 [www.xl-scan.cn](http://www.xl-scan.cn) 电话:020-32068171 传真 020-82115390

#### **4.7 MATRIX 25**

一种早期的 25 条码。

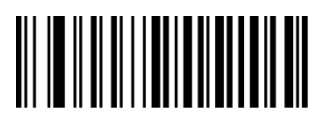

Matrix 25 禁止 Matrix 25 开启

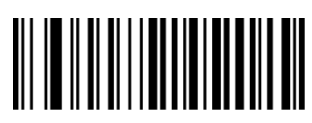

Matrix 25 读码最小长度 Matrix 25 读码最大长度

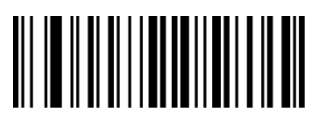

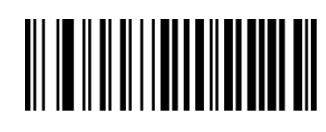

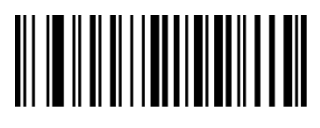

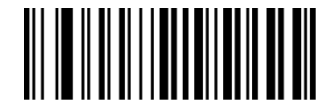

Matrix 25 不处理校验 Matrix 25 处理校验符但 Matrix 25 处理校验符 不传送校验符 有效的 医心脏 医心包 计多数分子 计多数分子 计多数分子 医心包炎 医心包炎

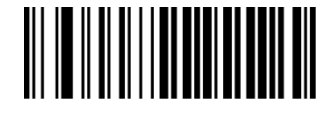

## **4.8 CODE 39**

39 码应用比较广泛,一般在物流,工业使用,可以表示数字,字母,命令。

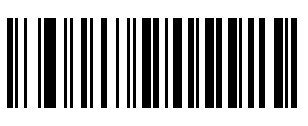

CODE 39 禁止 CODE 39 开启

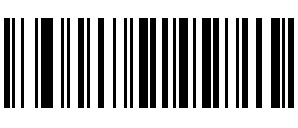

Code 39 最小长度 code39 最大长度

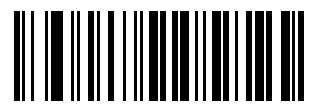

不校验 あいしゃ おおおお おおおお おおおお おおおお 校验

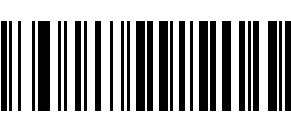

不传输起止符 有效 医心脏 医心脏 医输起止符

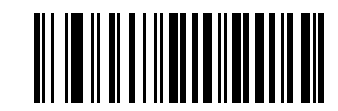

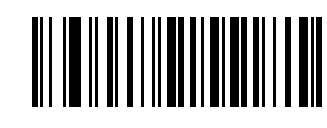

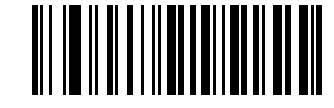

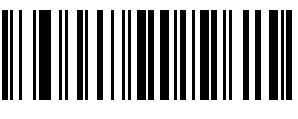

 SUNLUX IOT Technology(Guangdong) Inc **22** / **36** Tell:+86-02032068171 Fax:+86-02082115390 Web[:www.xl-scan.com](http://www.xl-scan.com)

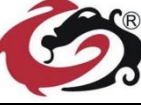

网址 [www.xl-scan.cn](http://www.xl-scan.cn) 电话:020-32068171 传真 020-82115390

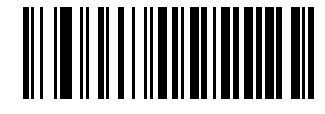

Full ASCII code39 Standard code 39

## **4.9 CODE 32**

意大利医药条码主要医药专用, 属于 code39 的一种变形。

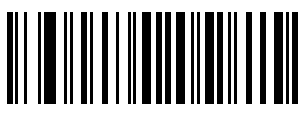

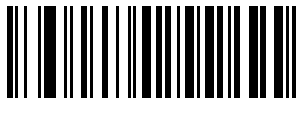

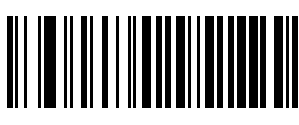

输出 code32 校验位 **Ware State State 关闭 code32 校验位** 

## **4.10 CODABAR**

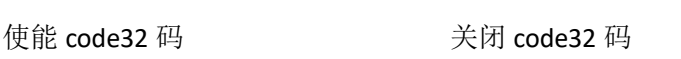

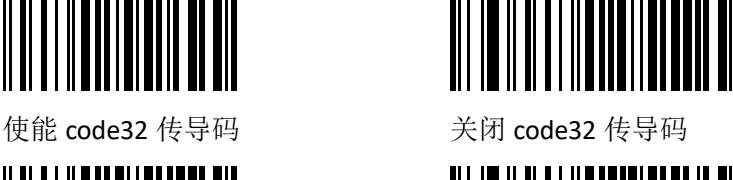

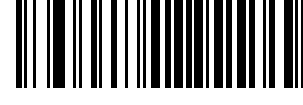

Codabar 是一种早期应用于血库和图书馆的条码。可以表示数字和几个字符,以 4 个固定的字母或者字符作 为开始和结束符。

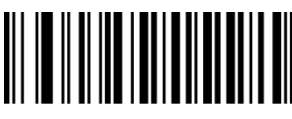

Codabar 禁止 codabar 开启

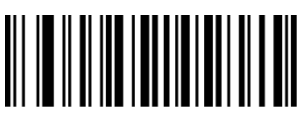

codabar 读码最小长度 codabar 读码最大长度

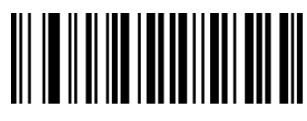

codabar 不校验符 **colabar** 处理校验符 但不传送校验符

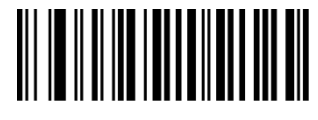

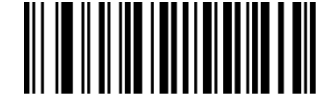

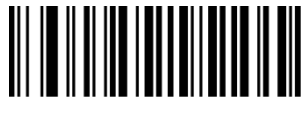

 SUNLUX IOT Technology(Guangdong) Inc **23** / **36** Tell:+86-02032068171 Fax:+86-02082115390 Web[:www.xl-scan.com](http://www.xl-scan.com)

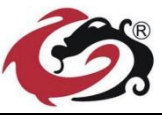

网址 [www.xl-scan.cn](http://www.xl-scan.cn) 电话:020-32068171 传真 020-82115390

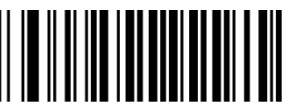

codabar 处理校验符 The Collection Codabar 不传送起 codabar 在送起始 且传输校验符 始符与终止符 符与终止符

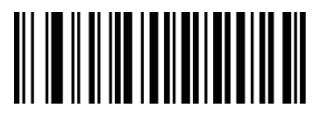

codabar 起始符与 The Code 39 起始符与 终止符为普通 ABCD 格式 终止为 ABCD/TNE 格式

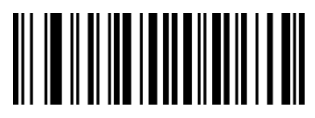

codabar 起始符与 codabar 起始符与 终止符用大写字母 李 李 李 李 李 李 李 李 终止符用小写字母

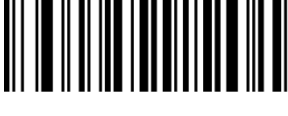

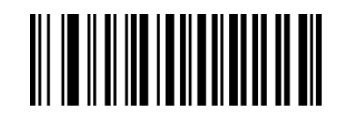

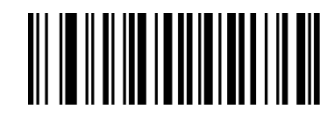

## **4.11 CODE 93**

Code93 是 code39 的一种改进条码。使用范围与功能与 code39 类似。

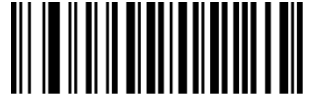

Code 93 禁止 Code 93 开启

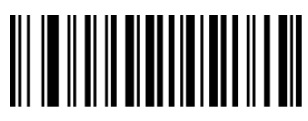

Code 93 读码最小长度 Code 93 读码最大长度

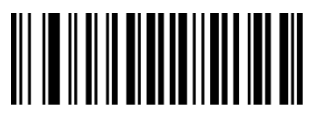

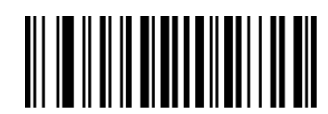

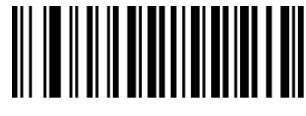

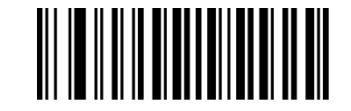

Code 93 不校验 The Code 93 校验但不传输校验符 Code 93 校验且传输校验符

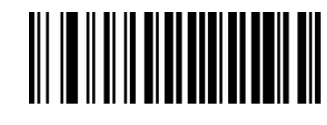

 SUNLUX IOT Technology(Guangdong) Inc **24** / **36** Tell:+86-02032068171 Fax:+86-02082115390 Web[:www.xl-scan.com](http://www.xl-scan.com)

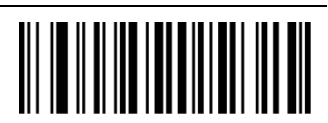

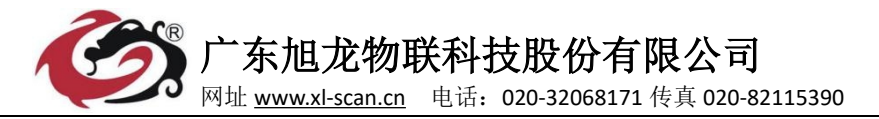

#### **4.12 RSS**

RSS 条码分为 RSS-14, LIMITED,EXPENDED 三类条码, 前两种是固定 14 位数字条码。Expended 条码可以表示 大多数的 ascii 字符, 拥有较高的编码密度, 且支持多行组合。

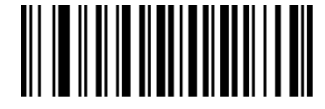

RSS 禁止 **RSS 不**启

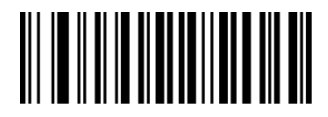

RSS 不发送 AL(01)字符 RSS 发送 AL(01)字符

## **4.13 Industrial 25**

工业 25 条码是早期的一种 25 条码。

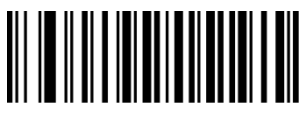

Industrial 25 禁止 Industrial 25 开启

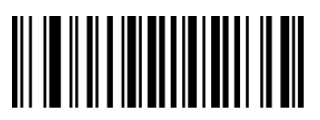

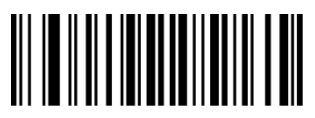

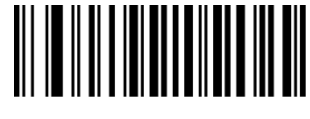

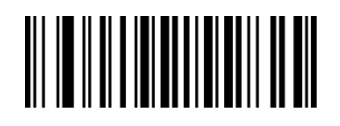

Industrial 25 读码最小长度 Industrial 25 读码最大长度

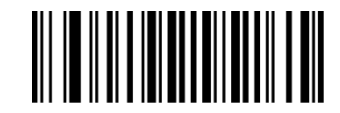

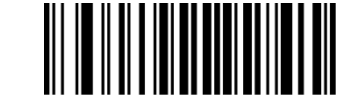

Industrial 25 不校验 The Industrial 25 校验但不发校验符 The Industrial 25 校验且发校验符

## **4.14 Standard 25**

标准 25 码是早期的一种 25 条码。

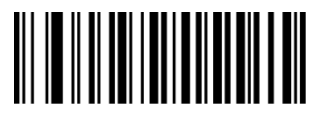

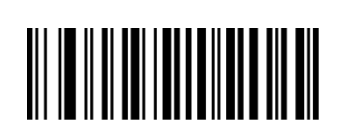

Standard 25 禁止 Standard 25 开启

 SUNLUX IOT Technology(Guangdong) Inc **25** / **36** Tell:+86-02032068171 Fax:+86-02082115390 Web[:www.xl-scan.com](http://www.xl-scan.com)

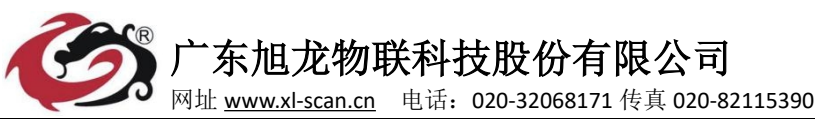

Standard 25 读码最小长度 Standard 25 读码最大长度

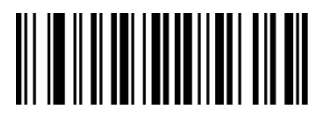

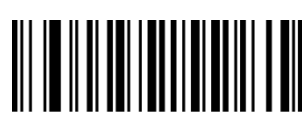

广东旭龙物联科技股份有限公司

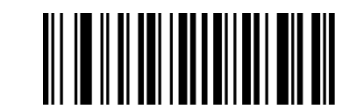

Standard 25 不校验 Third Standard 25 校验但不发送校验符 Standard 25 校验且发送校验符

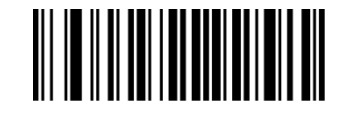

## **4.15 Plessey**

Plessey 是一种纯数字条码

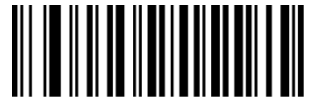

Plessey 禁止 Plessey 开启

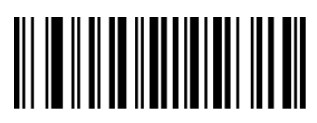

Plessey 读码最小长度 Plessey 读码最大长度

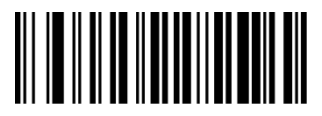

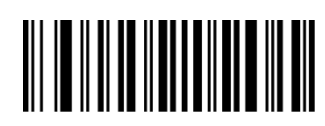

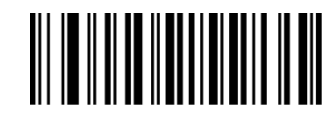

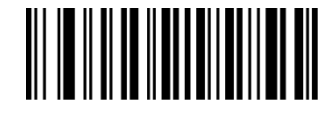

Plessey 不校验 Plessey Plessey 校验但不发送校验符 Plessey 校验且发送校验符

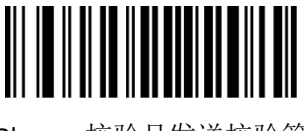

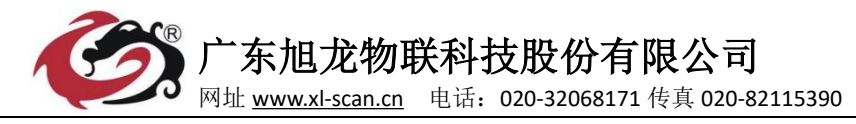

#### **4.16 MSI**

MSI 是一种纯数字条码

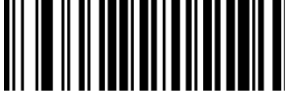

MSI 禁止 MSI 开启

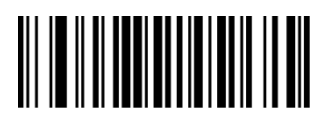

MSI 读码最小长度 MSI 读码最大长度

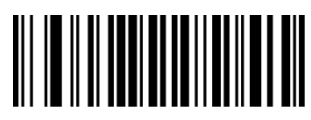

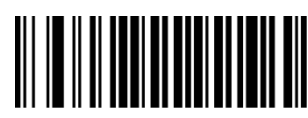

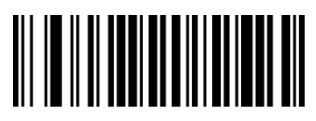

```
MSI 不发送校验符 MSI 发送校验符
```
## **4.17 QR**

QR 码是一种应用广泛的二维条码,拥有较高的编码密度和读取效率。

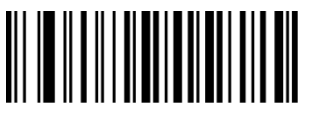

\*QR 码 关闭 **QR 码 开启** 

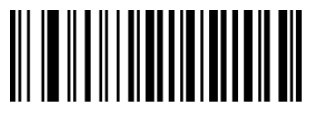

QR 读码最小长度 **QR 读码最大长度** 

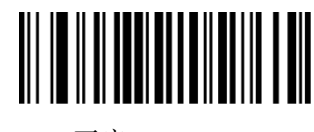

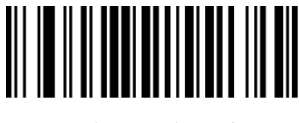

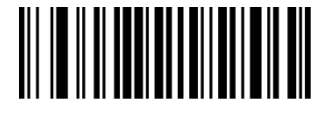

MSI 不校验 MSI 单 MOD10 校验

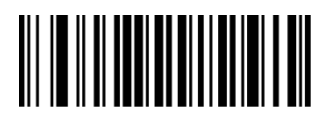

MSI 双 MOD10 校验 MSI MOD10/MOD11 双校验

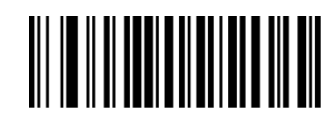

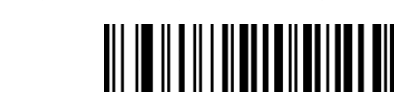

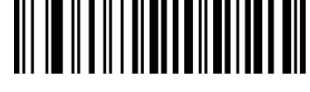

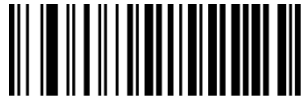

 SUNLUX IOT Technology(Guangdong) Inc **27** / **36** Tell:+86-02032068171 Fax:+86-02082115390 Web[:www.xl-scan.com](http://www.xl-scan.com)

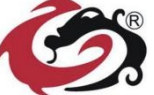

网址 [www.xl-scan.cn](http://www.xl-scan.cn) 电话:020-32068171 传真 020-82115390

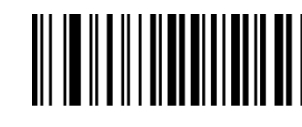

QR 仅读单个 QR (200)

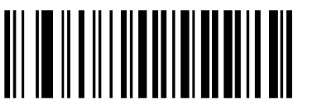

www. 开启 www. 禁止

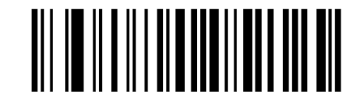

识读开头为 http:// https:// 识读开头为 http:// https://

## **4.18 PDF 417**

PDF417 是一种早期的二维条码。拥有部分一维条码的特征,在机场和工业应用较多。

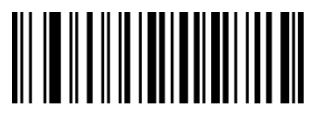

PDF417 禁止 PDF417 开启

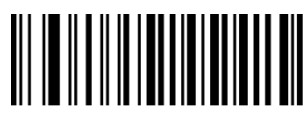

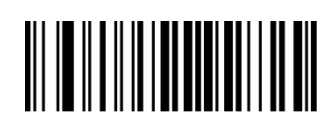

## **4.19 DM**

DATAMATRX 是一种常用的二维条码。在工业上应用比较广泛。

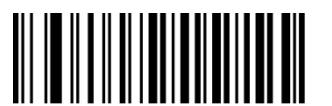

DataMatrix 禁止 DataMatrix 开启

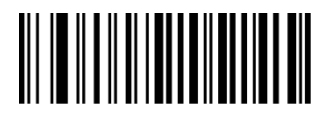

 SUNLUX IOT Technology(Guangdong) Inc **28** / **36** Tell:+86-02032068171 Fax:+86-02082115390 Web[:www.xl-scan.com](http://www.xl-scan.com)

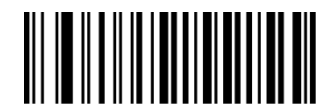

PDF417 读码最小长度 PDF417 读码最大长度

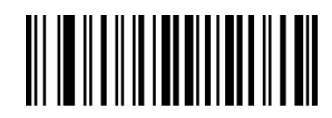

PDF417 仅读单个 PDF417 PDF417 仅读双个 PDF417

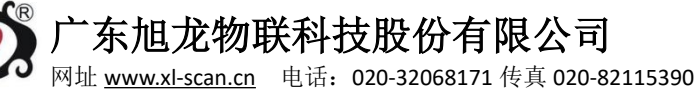

DataMatrix 读码最小长度 DataMatrix 读码最大长度

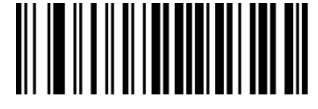

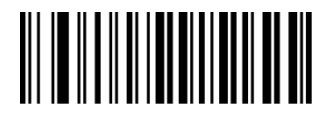

DataMatrix 仅读单个 DM DataMatrix 仅读双个 DM

## **4.20 Aztec**

Aztec 是一种运输行业习惯使用的二维条码。

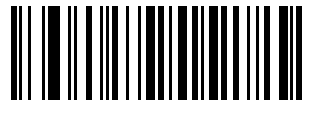

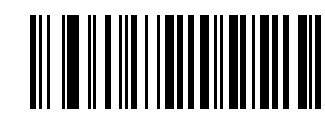

\* Aztec 禁止 Aztec 开启

## **4.21 Maxicode**

Maxicode 是一快递行业(UPS)常用的二维条码。

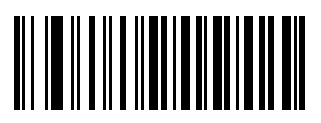

\* Maxicode 禁止 Maxicode 开启

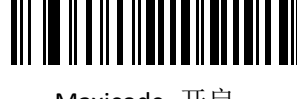

# 第五章 默认参数设置表

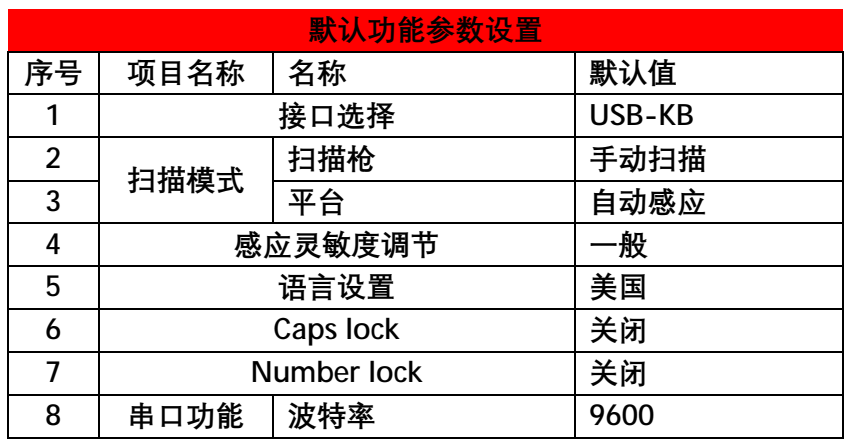

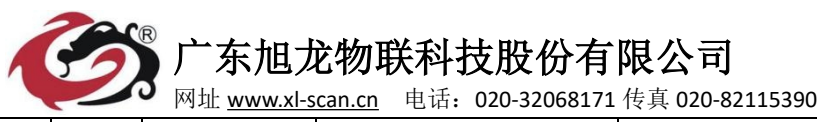

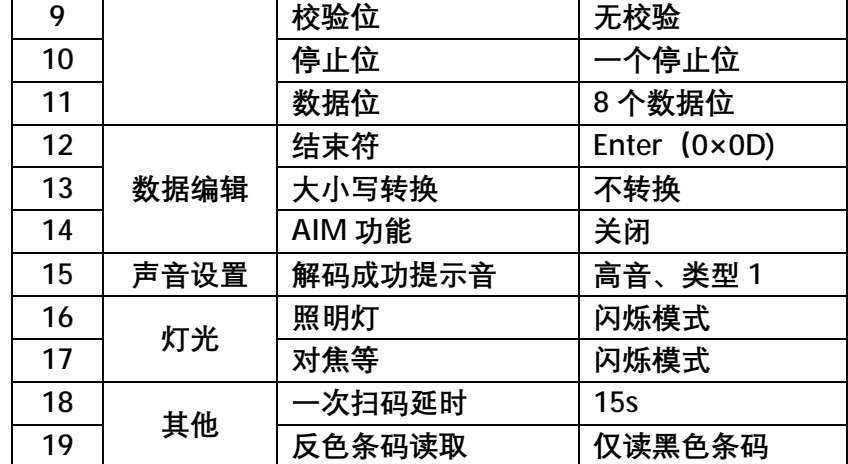

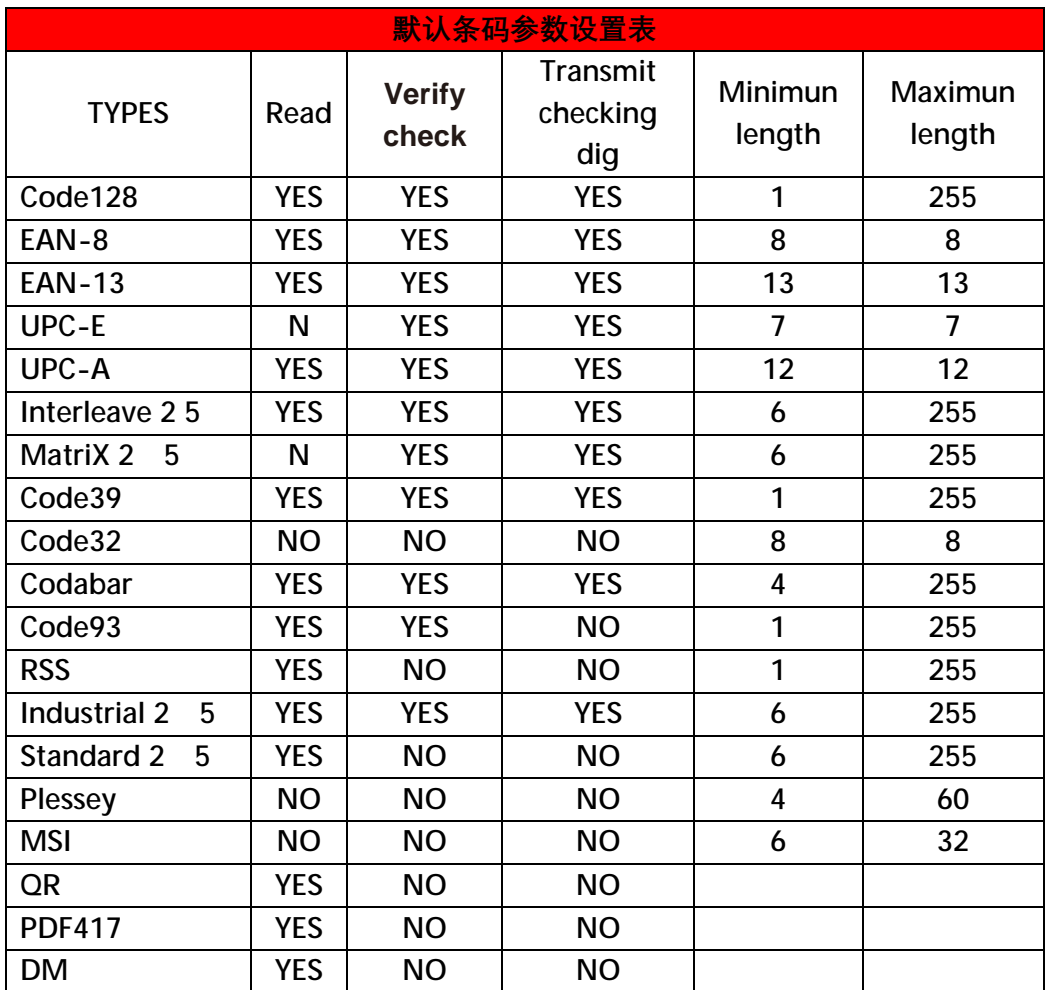

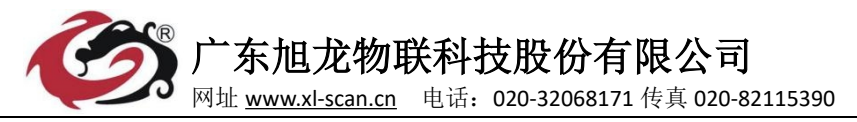

# 附录二 **CID** 表

当设置参数开启了 CODE ID 功能后,对应的条码数据前面会加上 CID 码, 具体 CID 如下

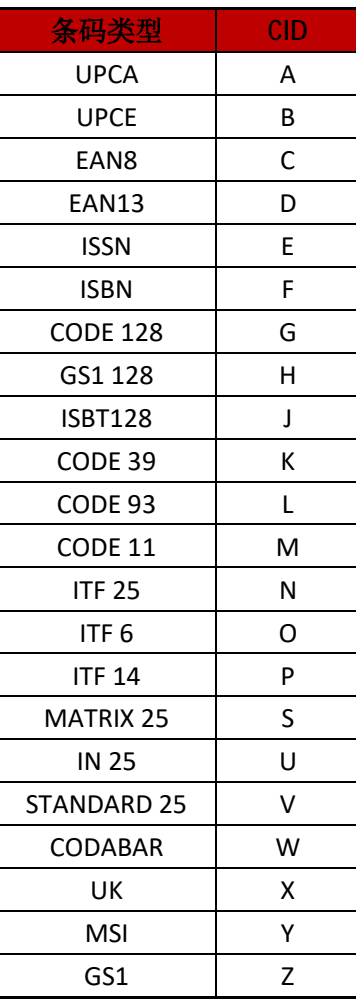

# 附录三 **ASCII** 表

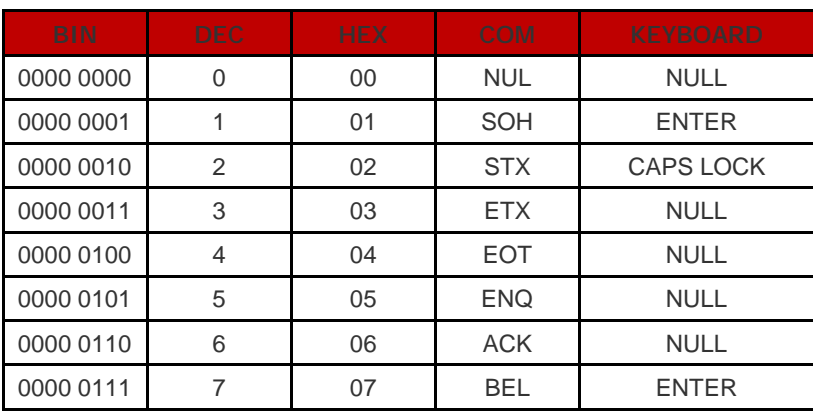

 SUNLUX IOT Technology(Guangdong) Inc **31** / **36** Tell:+86-02032068171 Fax:+86-02082115390 Web[:www.xl-scan.com](http://www.xl-scan.com)

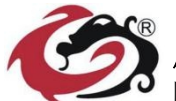

网址 [www.xl-scan.cn](http://www.xl-scan.cn) 电话:020-32068171 传真 020-82115390

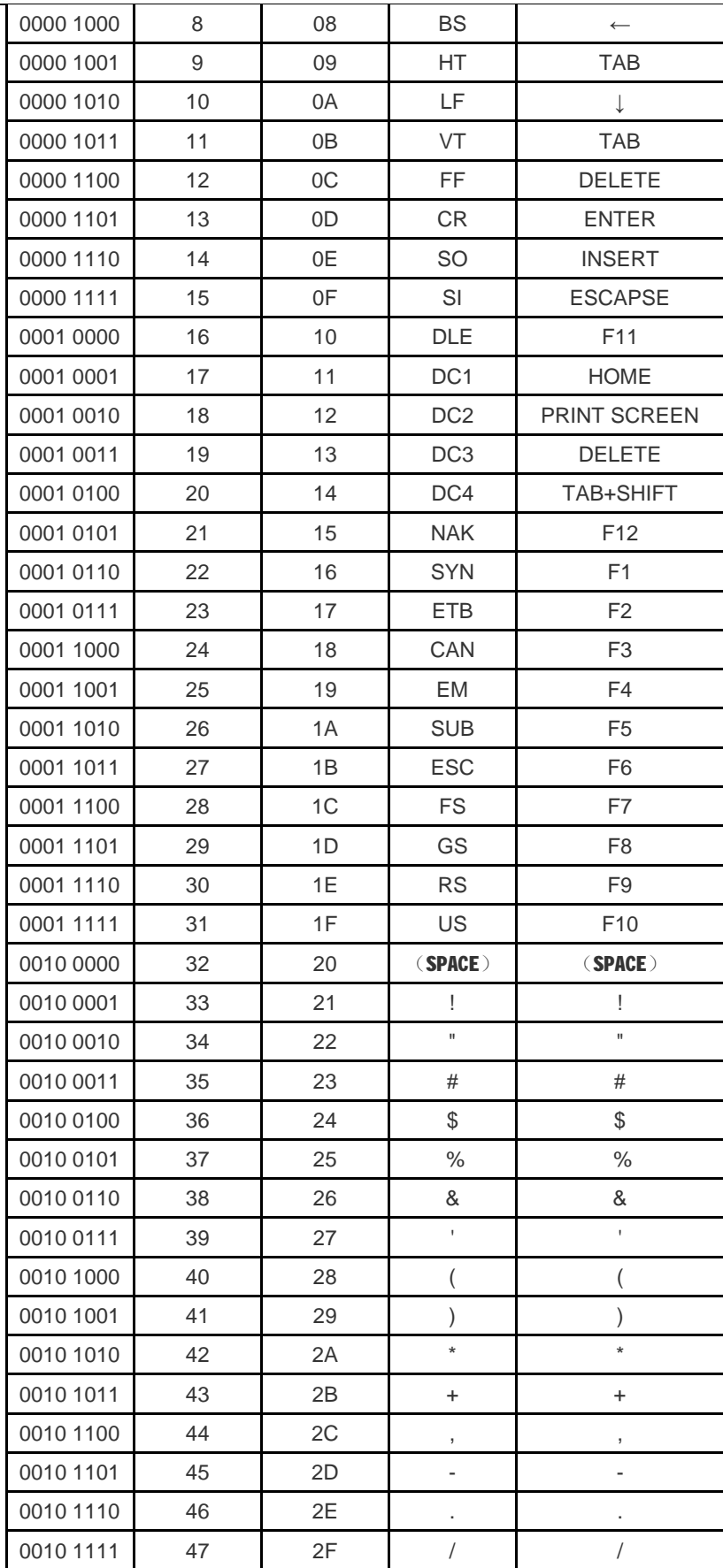

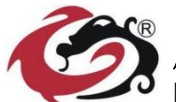

网址 [www.xl-scan.cn](http://www.xl-scan.cn) 电话:020-32068171 传真 020-82115390

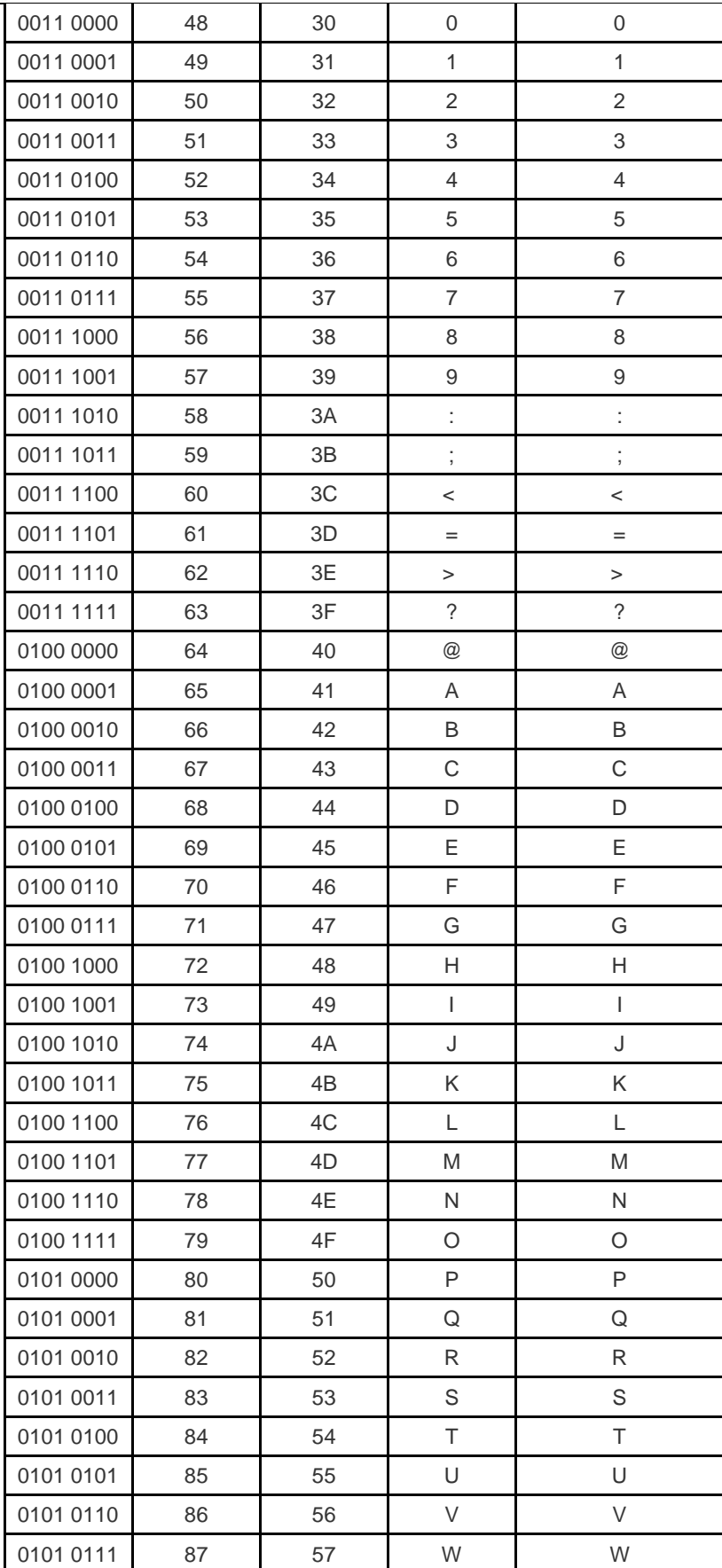

 SUNLUX IOT Technology(Guangdong) Inc **33** / **36** Tell:+86-02032068171 Fax:+86-02082115390 Web[:www.xl-scan.com](http://www.xl-scan.com)

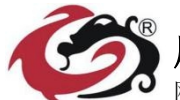

网址 [www.xl-scan.cn](http://www.xl-scan.cn) 电话:020-32068171 传真 020-82115390

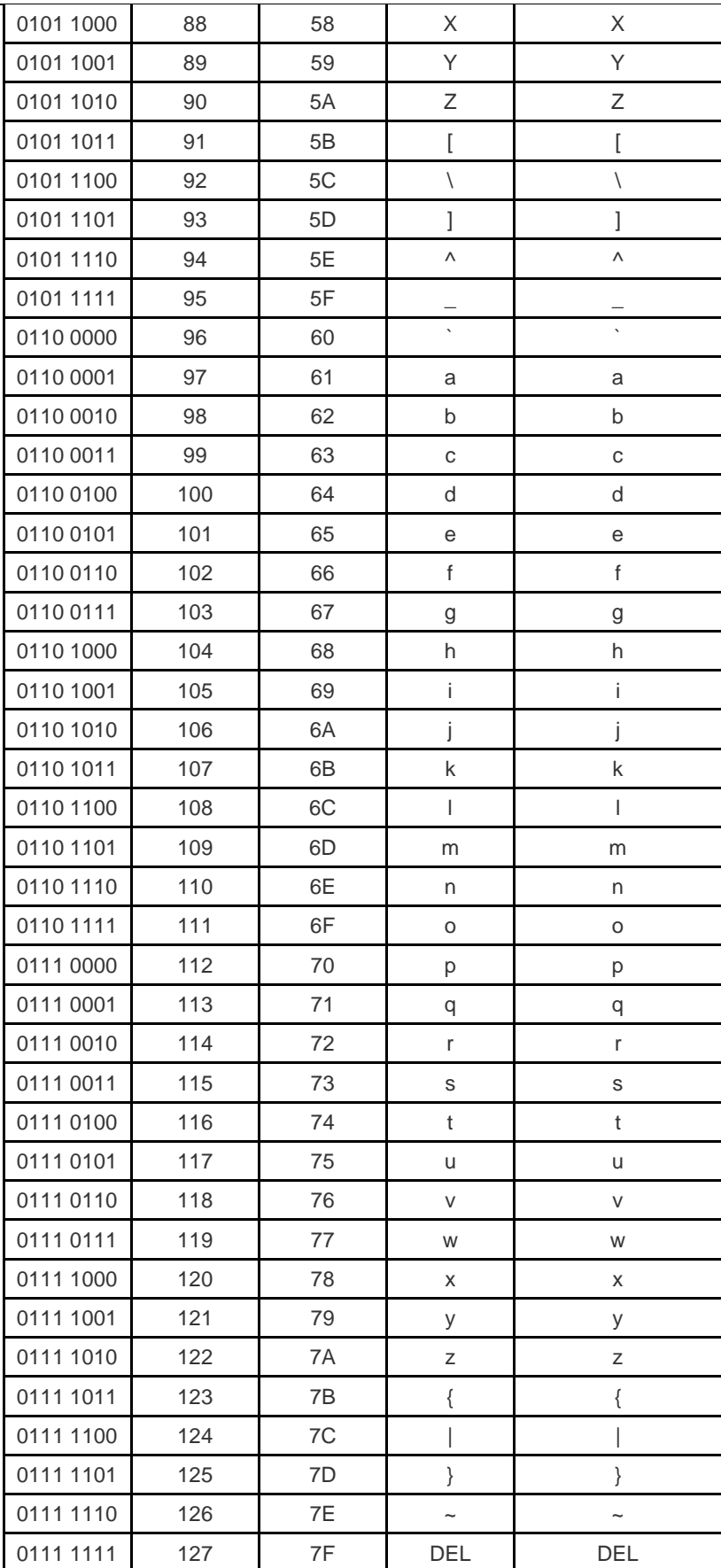

 SUNLUX IOT Technology(Guangdong) Inc **34** / **36** Tell:+86-02032068171 Fax:+86-02082115390 Web[:www.xl-scan.com](http://www.xl-scan.com)

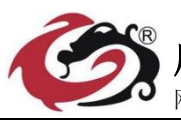

广东旭龙物联科技股份有限公司 网址 [www.xl-scan.cn](http://www.xl-scan.cn) 电话:020-32068171 传真 020-82115390

设置参数表

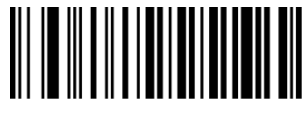

设置参数 数据"0" 的第三个话题参数 数据"1"

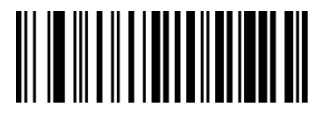

设置参数 数据"2" 的过去分词 设置参数 数据"3"

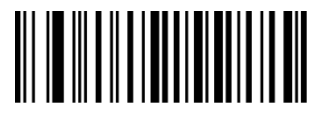

设置参数 数据"4" 设置参数 数据"5"

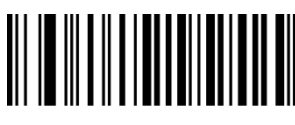

设置参数 数据"6" 不可以把握参数数据"7"

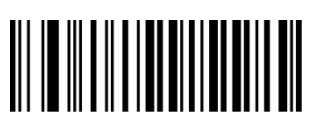

设置参数 数据"8" 的第三个话题参数 数据"9"

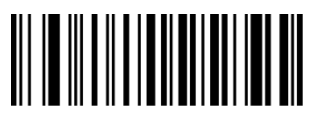

设置参数 数据 "A" 设置参数 数据 "B"

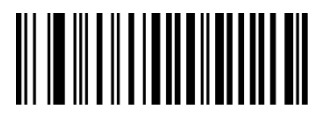

设置参数 数据 "C" 的第三人称单数 数据 "D"

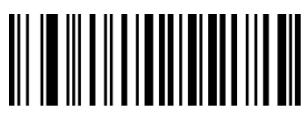

设置参数 数据 "E" 设置参数 数据 "F"

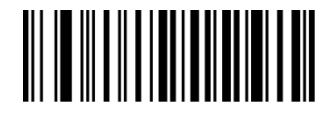

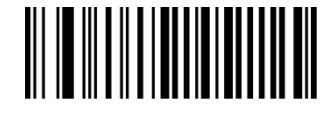

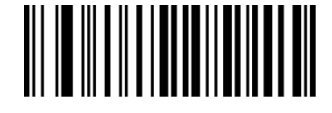

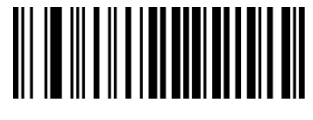

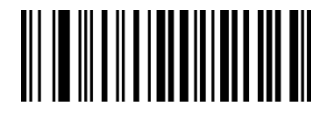

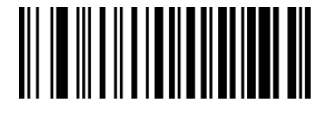

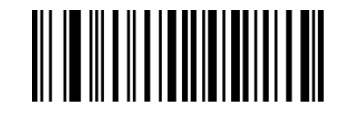

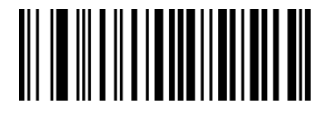

 SUNLUX IOT Technology(Guangdong) Inc **35** / **36** Tell:+86-02032068171 Fax:+86-02082115390 Web[:www.xl-scan.com](http://www.xl-scan.com)

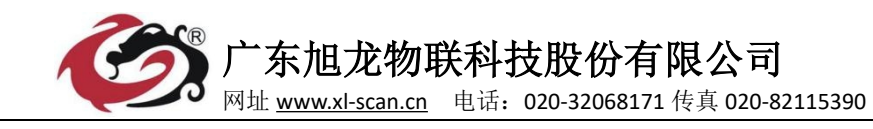

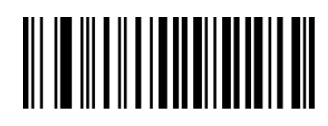

设置参数 数据保存设置 设置参数 取消当前设置的一个数据

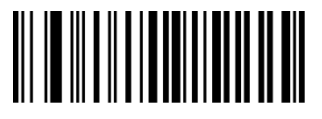

设置参数 取消当前设置 的复数 计多元 医发育参数取消当前设置 的一串数据

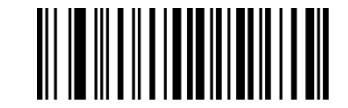